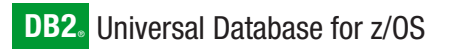

**Version 8**

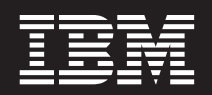

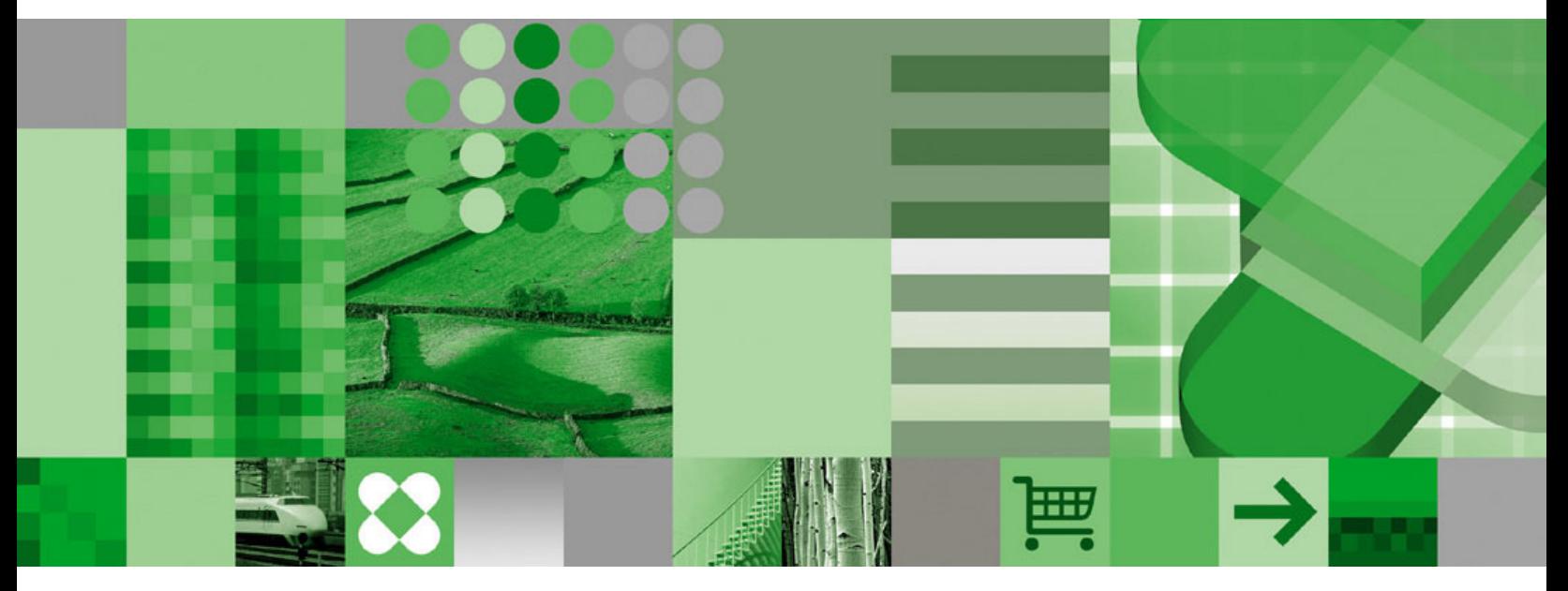

**Reference for Remote DRDA Requesters and Servers**

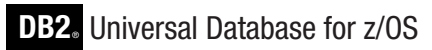

**Version 8**

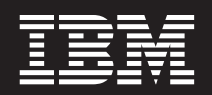

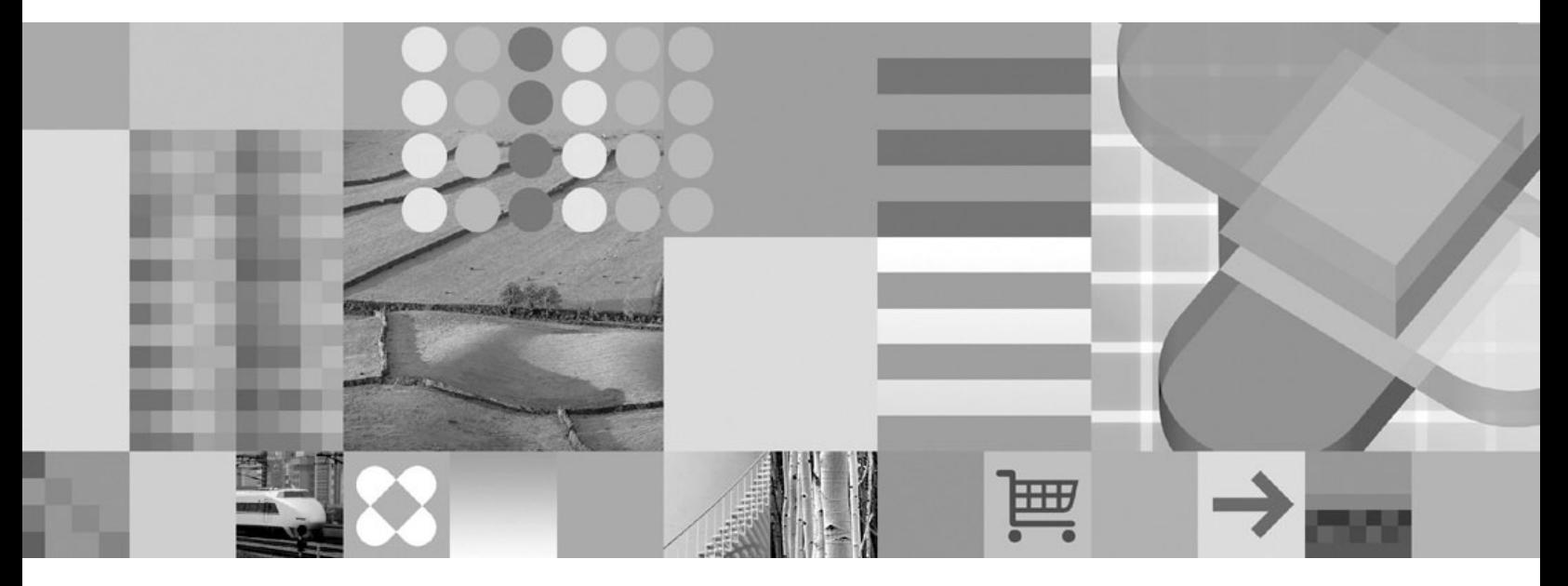

**Reference for Remote DRDA Requesters and Servers**

#### **Note**

Before using this information and the product it supports, be sure to read the general information under ["Notices"](#page-70-0) on page [61.](#page-70-0)

#### **First Edition (March 2004)**

This edition applies to Version 8 of IBM DB2 Universal Database for z/OS (DB2 UDB for z/OS), product number 5625-DB2, and to any subsequent releases until otherwise indicated in new editions. Make sure you are using the correct edition for the level of the product.

Specific changes are indicated by a vertical bar to the left of a change. A vertical bar to the left of a figure caption indicates that the figure has changed. Editorial changes that have no technical significance are not noted.

#### **© Copyright International Business Machines Corporation 1992, 2004. All rights reserved.**

US Government Users Restricted Rights – Use, duplication or disclosure restricted by GSA ADP Schedule Contract with IBM Corp.

# **Contents**

|<br>|<br>|<br>|

 $\bar{\mathbf{I}}$ 

 $\bar{\bar{1}}$ 

 $\bar{1}$ 

 $\mathbf{I}$ 

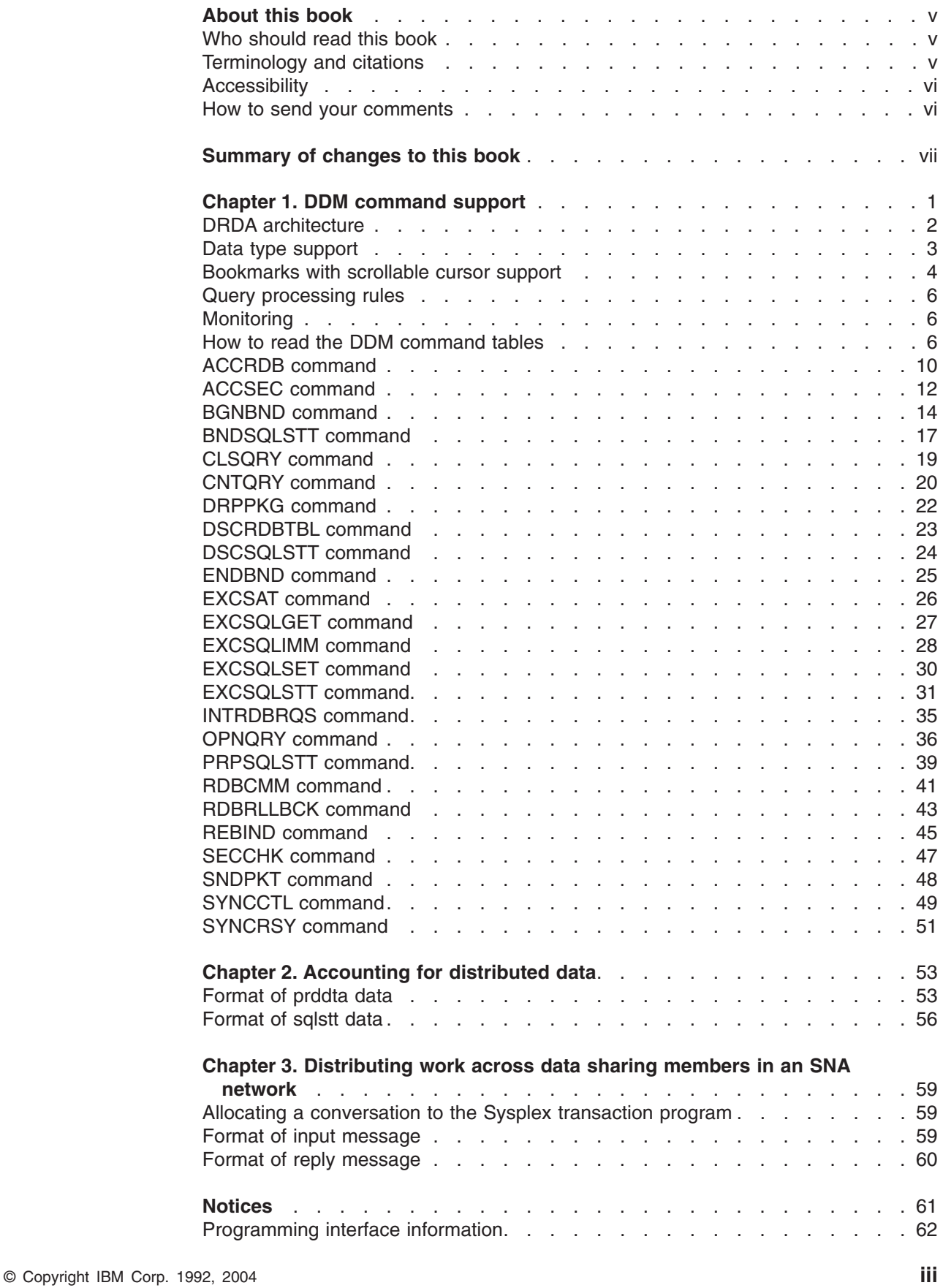

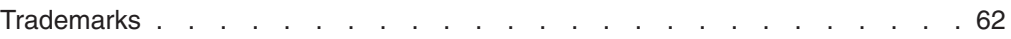

# <span id="page-6-0"></span>**About this book**

| | | |

This book describes:

- The Distributed Data Management (DDM) commands that DB2 supports
- How an accounting system can track Distributed Relational Database Architecture<sup>™</sup> (DRDA<sup>®</sup>) access to DB2
- How an application requester can distribute requests among the members of a data sharing group

## **Who should read this book**

This book is intended for anyone who is implementing a requester or a database server that communicates with DB2 using DRDA.

Before using this book, you should have a good understanding of DRDA and DDM.

The DDM commands described in this book supplement the information in the following Open Group Technical Standard publications:

- v *Open Group Technical Standard, DRDA Version 3 Vol. 1: Distributed Relational Database Architecture*
- v *Open Group Technical Standard, DRDA Version 3 Vol. 3: Distributed Data Management Architecture*

The DDM Manager Level (MGRLVL) requirements for the DRDA levels are defined in *Open Group Technical Standard, DRDA Version 3 Vol. 1: Distributed Relational Database Architecture*.

#### **Terminology and citations**

In this information, DB2 Universal Database™ for z/OS™ is referred to as "DB2 UDB for z/OS." In cases where the context makes the meaning clear, DB2 UDB for z/OS is referred to as "DB2®." When this information refers to titles of books in this library, a short title is used. (For example, "See *DB2 SQL Reference*" is a citation to *IBM® DB2 Universal Database for z/OS SQL Reference*.)

When referring to a DB2 product other than DB2 UDB for z/OS, this information uses the product's full name to avoid ambiguity.

The following terms are used as indicated:

**DB2** Represents either the DB2 licensed program or a particular DB2 subsystem.

#### **DB2 PM**

Refers to the DB2 Performance Monitor tool, which can be used on its own or as part of the DB2 Performance Expert for z/OS product.

#### **C, C++, and C language**

Represent the C or C++ programming language.

- **CICS®** Represents CICS Transaction Server for z/OS or CICS Transaction Server for OS/390®.
- **IMS™** Represents the IMS Database Manager or IMS Transaction Manager.

**MVS™** Represents the MVS element of the z/OS operating system, which is equivalent to the Base Control Program (BCP) component of the z/OS operating system.

#### **RACF®**

Represents the functions that are provided by the RACF component of the z/OS Security Server.

#### <span id="page-7-0"></span>**Accessibility**

Accessibility features help a user who has a physical disability, such as restricted mobility or limited vision, to use software products. The major accessibility features in z/OS products, including DB2 UDB for z/OS, enable users to:

- Use assistive technologies such as screen reader and screen magnifier software
- Operate specific or equivalent features by using only a keyboard
- Customize display attributes such as color, contrast, and font size

Assistive technology products, such as screen readers, function with the DB2 UDB for z/OS user interfaces. Consult the documentation for the assistive technology products for specific information when you use assistive technology to access these interfaces.

Online documentation for Version 8 of DB2 UDB for z/OS is available in the DB2 Information Center, which is an accessible format when used with assistive technologies such as screen reader or screen magnifier software. The DB2 Information Center for z/OS solutions is available at the following Web site: http://publib.boulder.ibm.com/infocenter/db2zhelp.

#### **How to send your comments**

Your feedback helps IBM to provide quality information. Please send any comments that you have about this book or other DB2 UDB for z/OS documentation. You can use the following methods to provide comments:

- Send your comments by e-mail to db2pubs@vnet.ibm.com and include the name of the product, the version number of the product, and the number of the book. If you are commenting on specific text, please list the location of the text (for example, a chapter and section title, page number, or a help topic title).
- You can also send comments from the Web. Visit the library Web site at:

www.ibm.com/software/db2zos/library.html

This Web site has a feedback page that you can use to send comments.

• Print and fill out the reader comment form located at the back of this book. You can give the completed form to your local IBM branch office or IBM representative, or you can send it to the address printed on the reader comment form.

# <span id="page-8-0"></span>**Summary of changes to this book**

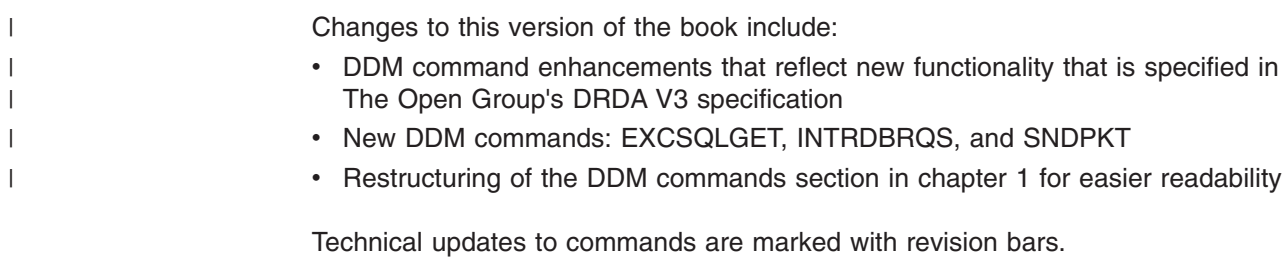

# <span id="page-10-0"></span>**Chapter 1. DDM command support**

| | |

| | | | | | | | | | | | | | | | A requester using DRDA to connect to an application server or database server uses *Distributed Data Management (DDM)* as part of the underlying architecture of DRDA. DDM is the data connectivity language that is used for data interchange among like or unlike systems. DDM is independent of a particular system's hardware architecture and its operating system.

This chapter describes the DDM commands, command parameters, command and reply data objects, and reply messages that DB2 supports for DRDA levels 1, 2, 3, 4, and a subset of 5.

The IBM implementation of DRDA provides the following support for DDM:

- DRDA level 1 supports DDM level 3. This includes support for:
	- Base SQL
	- Application-directed connections
	- Remote unit of work connections
- DRDA level 2 supports DDM level 4. This includes support for:
	- Distributed unit of work connections
	- Protected connections (using SNA two-phase commit protocols)
- DRDA level 3 supports DDM level 5. This includes support for:
	- Objects and distinct types
	- Stored procedures with multi-row result sets
	- TCP/IP connections
	- Protected connections (using DRDA two-phase commit protocols)
	- Enhanced security (DRDA authentication security mechanisms)
	- Generic bind options
- DRDA level 4 supports DDM levels 5 and 6.
	- DDM level 5 includes support for:
		- Scrollable cursors
		- Connection and transaction pooling
		- Global transactions
		- Monitoring
		- Security enhancements (Kerberos authentication)
	- DDM level 6 includes support for:
		- Describe input
		- Database-directed access
		- Security enhancements (encrypted passwords)
		- New SQL data types (8-byte integer and datalink)
- DB2 also supports a subset of DRDA level 5, which provides support for the following DDM level 7 function.
	- Long SQL statements
	- SQL long identifiers
	- Query instance identifiers
	- Cursor extensions
	- Cursor attributes on prepare
	- Scrollable cursors
	- Multi-row fetch
	- Multi-dimensional multi-row insert
	- LOB processing enhancements
	- Keep dynamic package bind options
	- Data stream encryption
	- Extended describe
	- Interrupt query request
	- System monitoring
- Package path special register
- Extended diagnostics

This support is based on the September, 2003 draft of the Open Group Technical Standard DRDA Version 3. See The Open Group's Database Interoperability (DBIOP) Consortium Web page at http://www.opengroup.org/dbiop/ for complete details and a current working draft of the specification.

## **DRDA architecture**

<span id="page-11-0"></span>| | | | | |

DRDA is defined in terms of rules and usage of four underlying architectures:

- Communication in DRDA can use multiple network transport protocols. DB2 uses the following transport protocols:
	- SNA LU 6.2: Allows the specification of security requirements between the application and the relational database. SNA LU 6.2 also specifies the token (LUWID) that correlates the application process at the requester with the agent process at the server. All commands and data are sent by way of SNA LU 6.2 conversations.
	- TCP/IP: All security and LUWID requirements are specified using DDM commands and responses. All commands and data are sent by way of TCP/IP sockets.
- v Distributed Data Management (DDM) defines the syntax and semantics of all commands that are sent from a requester to a database server and all reply messages that are sent from a database server to a requester.

The DDM exchange server attributes (EXCSAT) command negotiates the level of DRDA that is supported. The DDM manager level information that is exchanged identifies the level of DRDA function that the requester and database server support. [Table](#page-12-0) 1 on page 3 shows the DDM manager levels.

• Formatted Data Object Content Architecture (FD:OCA) describes the syntax and semantics of all command data objects that are sent from a requester to an application server, and all reply data objects that are sent from an application server to a requester.

Command data objects and reply data objects are defined by DDM; however, their structure is defined by FD:OCA.

• Character Data Representation Architecture (CDRA) specifies the representation of character data that is sent within a command data object from a requester to an application server, and character data that is sent within a reply data object from an application server to a requester.

[Figure](#page-12-0) 1 on page 3 illustrates the relationship between DDM and other architectures that comprise DRDA.

<span id="page-12-0"></span>

| <b>DRDA</b>                                             |                                                                          |                                     |  |  |
|---------------------------------------------------------|--------------------------------------------------------------------------|-------------------------------------|--|--|
| Environmental and protocol rules                        |                                                                          |                                     |  |  |
| Communication                                           | <b>DDM</b>                                                               | FD:OCA and CDRA                     |  |  |
| <b>SNA</b><br>Unit of work<br>Security<br><b>TCP/IP</b> | Actions on data<br>Commands and<br>responses<br>Unit of work<br>Security | Data and<br>descriptions<br>of data |  |  |
|                                                         |                                                                          |                                     |  |  |

*Figure 1. The relationship between DDM and the other architectures that comprise DRDA*

The following table lists the DDM managers and the levels of function supported by DB<sub>2</sub>.

| <b>Manager</b>   | <b>Description</b>            | <b>Minimum Level</b> | <b>Maximum Level</b> |
|------------------|-------------------------------|----------------------|----------------------|
| <b>AGENT</b>     | Routes requests and replies   | 3                    | $7^1$                |
| <b>CMNAPPC</b>   | SNA communications manager    | 3                    | 3                    |
| <b>CMNSYNCPT</b> | SNA sync point services       | 4                    | 4                    |
| <b>CMNTCPIP</b>  | TCP/IP communications manager | 5                    | 5                    |
| <b>RDB</b>       | Relational database manager   | 3                    | 3                    |
| <b>RSYNCMGR</b>  | Resynchronization manager     | 5                    | 5                    |
| <b>SECMGR</b>    | Security manager              | 5                    | 7                    |
| <b>SQLAM</b>     | SQL application manager       | 3                    | 6 <sup>2</sup>       |
| <b>SYNCPTMGR</b> | Sync point manager            | 5                    | 5                    |
| <b>XAMGR</b>     | XA manager                    |                      |                      |
|                  |                               |                      |                      |

*Table 1. DDM manager levels*

#### **Notes:**

- 1. Implies support for DRDA level 7 transaction pooling.
- 2. DRDA level 7 scrollable cursor requires special agreements between DB2 and DRDA requester vendors. Contact an IBM representative to request that DB2 enable support for your chosen DRDA vendor.

#### **Data type support**

|

|

 $\vert$ 

This section describes the support for DRDA data types.

## **Large object SQL data types**

DRDA supports the following large object (LOB) SQL data types. These data types are fully supported and are accessible by any DB2 Version 8 application or by a DB2 Version 8 server when connected to a DRDA level 4-compliant server or requester.

<span id="page-13-0"></span>Large object bytes Large object character SBCS Large object character DBCS Large object character mixed Large object bytes locator Large object character locator Large object character DBCS locator Nullable large object bytes Nullable large object character SBCS Nullable large object character DBCS Nullable large object character mixed Nullable large object bytes locator Nullable large object character locator Nullable large object character DBCS locator

## **Row identifier data types**

| |

| |

|

|

DRDA supports the following data types for row identifiers.

- Row identifier
- Nullable row identifier

## **Eight-byte integer data types**

DRDA supports the following data types for 8-byte integers. These data types are fully supported using compatible data types.

- 8-byte integer
- Nullable 8-byte integer

If a DB2 application accesses an 8-byte integer on a DRDA server that fully supports 8-byte integers, the DB2 requester converts the description and value of the 8-byte integer to a DECIMAL(19,0). If a DRDA requester provides an 8-byte integer in an input host variable, the DB2 server converts it to a DECIMAL(19,0) before processing the SQL statement.

#### **Datalink data types**

DRDA supports the following data types for datalinks. These data types are fully supported using compatible data types.

- SBCS datalink
- Nullable SBCS datalink
- Mixed-byte (MBCS) datalink
- Nullable mixed-byte (MBCS) datalink

If a DB2 application accesses a datalink on a DRDA server that fully supports datalinks, the DB2 requester converts the description and value to a LONG VARCHAR. The application is required to parse the contents of the datalink data type. See *Open Group Technical Standard, DRDA Version 3 Vol. 1: Distributed Relational Database Architecture* for a complete description of the contents of a datalink data type. If a DRDA requester provides a datalink in an input host variable, the DB2 server converts it to a LONG VARCHAR before processing the SQL statement.

#### **Bookmarks with scrollable cursor support**

For interfaces that require bookmark support, DB2 UDB for z/OS returns a count of the rows in the result table for a scrollable cursor. [Table](#page-14-0) 2 on page 5 shows when the row count is returned to the application.

<span id="page-14-0"></span>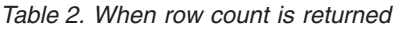

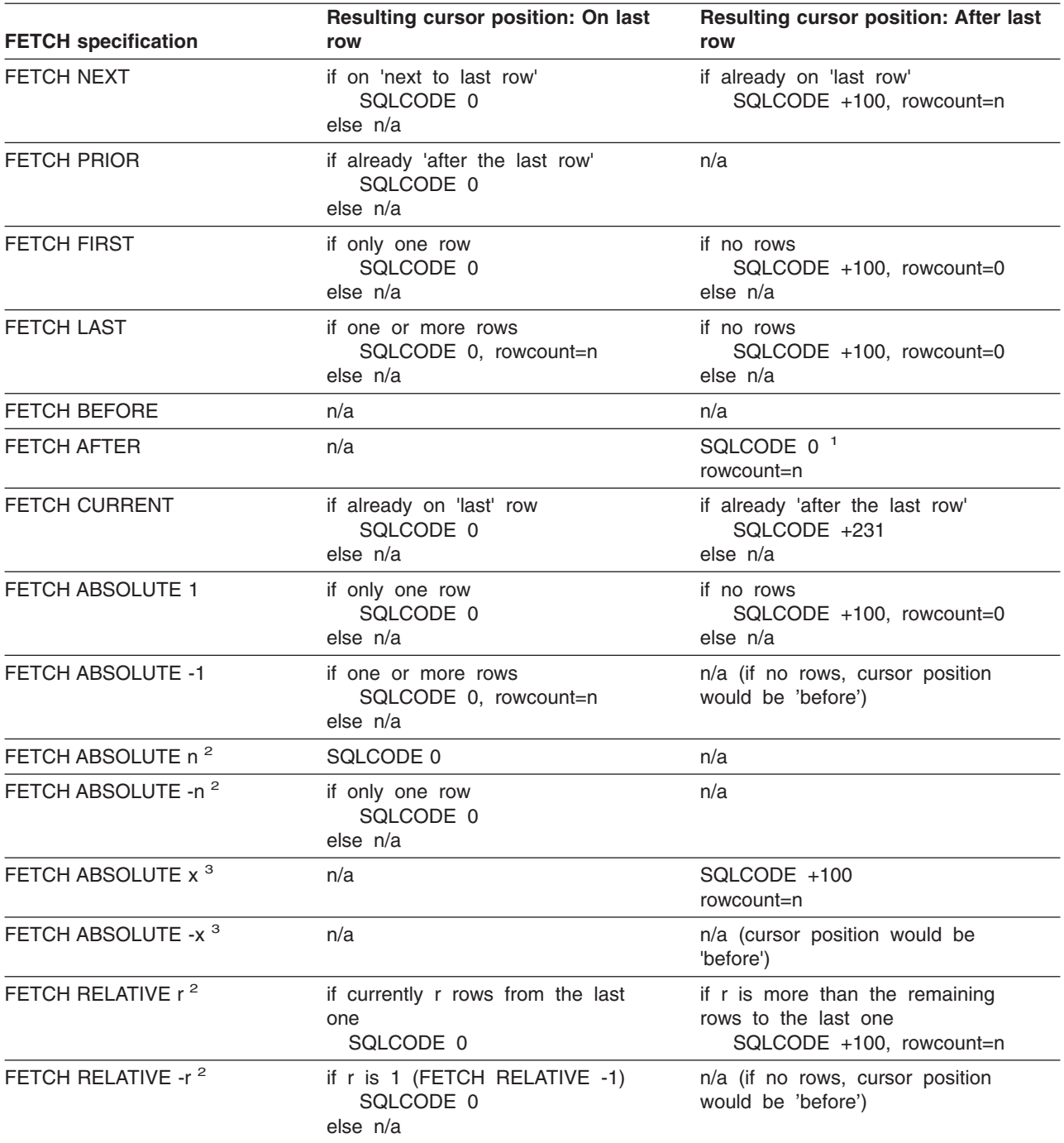

#### **Notes:**

1. On FETCH AFTER, the SQLCODE is zero for compatibility with DB2 UDB for iSeries. This is different than FETCH ABSOLUTE x which returns SQLCODE +100.

2. n is the number of rows of the result table and n>1 (where n=1 is handled by separate rows in the table for ABSOLUTE 1 and ABSOLUTE -1).

3.  $x >$  the number of rows of the result table and  $x > 1$  (where  $x = 1$  is handled by separate rows in the table for ABSOLUTE 1 and ABSOLUTE -1.

#### <span id="page-15-0"></span>**Query processing rules** |

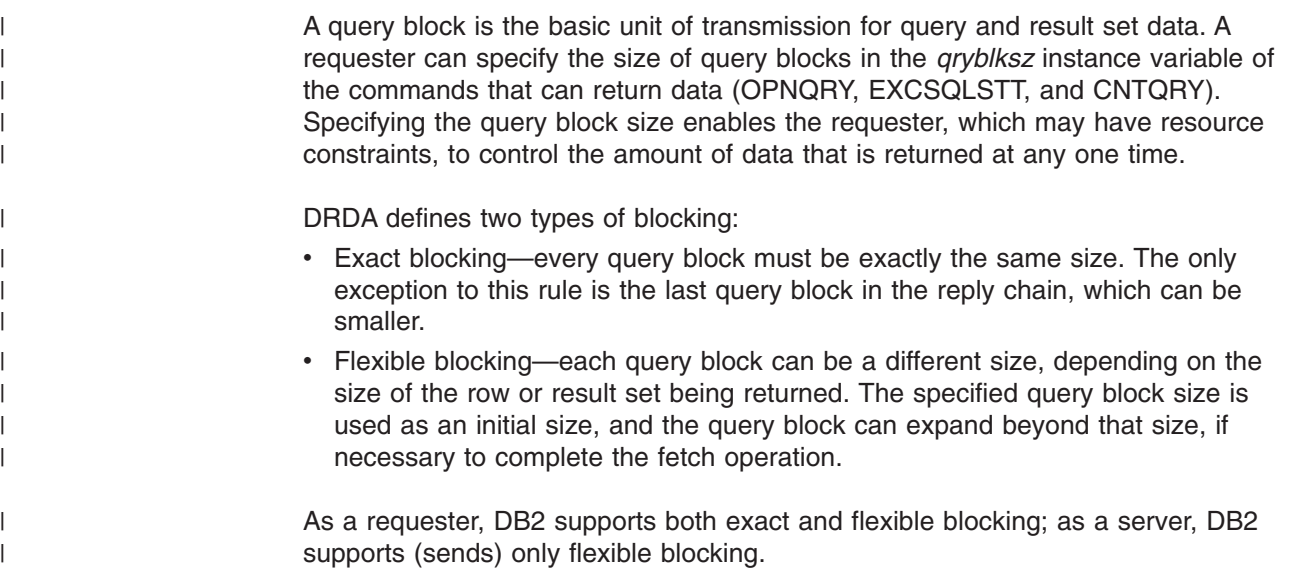

## **Monitoring**

|

Monitoring returns the database server's elapsed time as reply data that is chained to the normal reply. The following SQL-related commands support monitoring:

- CLSQRY
- CNTQRY
- DSCRDBTBL
- DSCSQLSTT
- EXCSQLIMM
- EXCSQLSET
- EXCSQLSTT
- OPNORY
- PRPSQLSTT

## **How to read the DDM command tables**

DB2 supports all of the DDM commands described in this book.

A Distributed Data Management (DDM) command can have associated with it:

- Command parameters (instance variables)
- Command data objects
- Reply data objects
- Reply messages, containing reply message instance variables

DDM commands, and the objects and messages associated with them, map to actions taken by a relational database management system:

- v Requesters send SQL requests to the database server as DDM commands.
- v Requesters send host variable descriptions and values to the database server as command data objects.
- Database servers return data and a description of that data to requesters in the form of reply data objects.
- Database servers return information about the outcome of SQL requests to requesters in the form of reply messages.

If a particular command has any of the above objects associated with it, those objects are described in separate tables under the heading of that command.

The **Required?** column in all of the tables indicates whether the item is required by DRDA. If the item is required, the column contains a value of Y; if the item is optional, the column contains a value of N. The meanings of the **Requester** and **Server** columns in each table are described in the sections below.

#### **Command parameters**

|

|

| |

|

|

|

This section describes the meaning of the **Requester** and **Server** columns in each command instance variable table.

The **Requester** column indicates whether DB2, as a requester, supports the command instance variable.

- **Y** Means that DB2 supports the instance variable. DB2 provides a value for the instance variable each time it issues the command, assuming that a value exists. (Values might not exist for optional variables.)
- **N** Means that DB2 does not support the instance variable. DB2 never provides this information when it issues the command.
- **S** Means that DB2 supports a subset of the instance variable's options. The options are listed directly below the instance variable in capital letters. For each option, Y means that DB2 supports it, and N means that DB2 does not support it.
- **N/A** Means that support for the instance variable is not applicable because DB2 never sends the command.

The **Server** column indicates whether DB2, as a server, supports the command instance variable.

- **Y** Means that DB2 supports the instance variable. DB2 recognizes and processes this information, if received.
- **N** Means that DB2 does not support the instance variable. DB2 rejects this information, if received.
- **I** Means that DB2 does not support the instance variable. DB2 ignores this information, if received.
- **S** Means that DB2 supports a subset of the instance variable's options. The options are listed directly below the instance variable in capital letters. For each option, Y means that DB2 supports it, and N means that DB2 rejects it.

#### **Command data objects**

This section describes the meaning of the **Requester** and **Server** columns in each command data object table.

The **Requester** column indicates whether DB2, as a requester, supports the data object.

- **Y** Means that DB2 supports the data object. DB2 provides a value for the object each time it issues the command, assuming that a value exists. (Values might not exist for optional objects.)
- **N** Means that DB2 does not support the data object. DB2 never provides a value for the object when it issues the command.

**N/A** Means that support for the data object is not applicable because DB2 never sends the command.

The **Server** column indicates whether DB2, as a server, supports the data object.

- **Y** Means that DB2 supports the data object. DB2 recognizes and processes this information, if received.
- **I** Means that DB2 does not support the data object. DB2 ignores this information, if received.

#### **Reply data objects**

| |

|

| | | |

|

|

This section describes the meaning of the **Requester** and **Server** columns in each reply data object table.

The **Requester** column indicates whether DB2, as a requester, supports the data object.

- **Y** Means that DB2 supports the data object. DB2 recognizes and processes the information, if received.
- **I** Means that DB2 does not support the data object. DB2 ignores this information, if received.
- **N** Means that DB2 does not support the data object. DB2 rejects this information, if received.
- **N/A** Means that support for the data object is not applicable because DB2 never sends the command and thus, never receives the data object in response.

The **Server** column indicates whether DB2, as a server, supports the data object.

- **Y** Means that DB2 supports the data object. DB2 provides a value for the object each time it sends a reply, assuming that a value exists. (Values might not exist for optional objects.).
- **N** Means that DB2 does not support the data object. DB2 never provides a value for the object when it sends a reply.

#### **Reply messages**

DDM reply messages fall into two classes:

• Normal response

This class represents the reply messages that are returned in response to the normal processing of a DDM command.

• Error response

This class represents the reply messages that are returned in response to an error detected by the application server during the processing of a DDM command.

#### **Normal situation**

This section describes the meaning of the **Requester** and **Server** columns in each reply message instance variable table.

The **Requester** column indicates whether DB2, as a requester, supports the reply message instance variable.

**Y** Means that DB2 supports the instance variable. DB2 recognizes and processes the information, if received.

**N** Means that DB2 does not support the instance variable. DB2 rejects the information, if received.

The **Server** column indicates whether DB2, as a server, supports the reply message instance variable.

- **Y** Means that DB2 supports the instance variable. DB2 provides a value for the variable each time it sends a reply, assuming that a value exists.
- **N** Means that DB2 does not support the instance variable. DB2 never provides a value for the variable when it sends a reply.

#### **Error situation**

| | | | | |

> The DB2 server can generate any of the following DDM reply messages if it fails to process a DDM command:

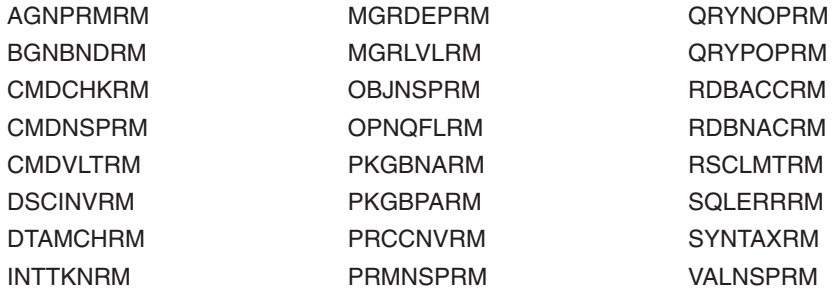

The DB2 server never sends any of the following DDM reply messages:

CMDATHRM RDBATHRM TRGNSPRM

#### <span id="page-19-0"></span>**ACCRDB command**

The ACCRDB (access relational database) command establishes a path to the specified relational database (RDB).

#### **Command parameters**

The ACCRDB command has the following instance variables.

*Table 3. ACCRDB command instance variables*

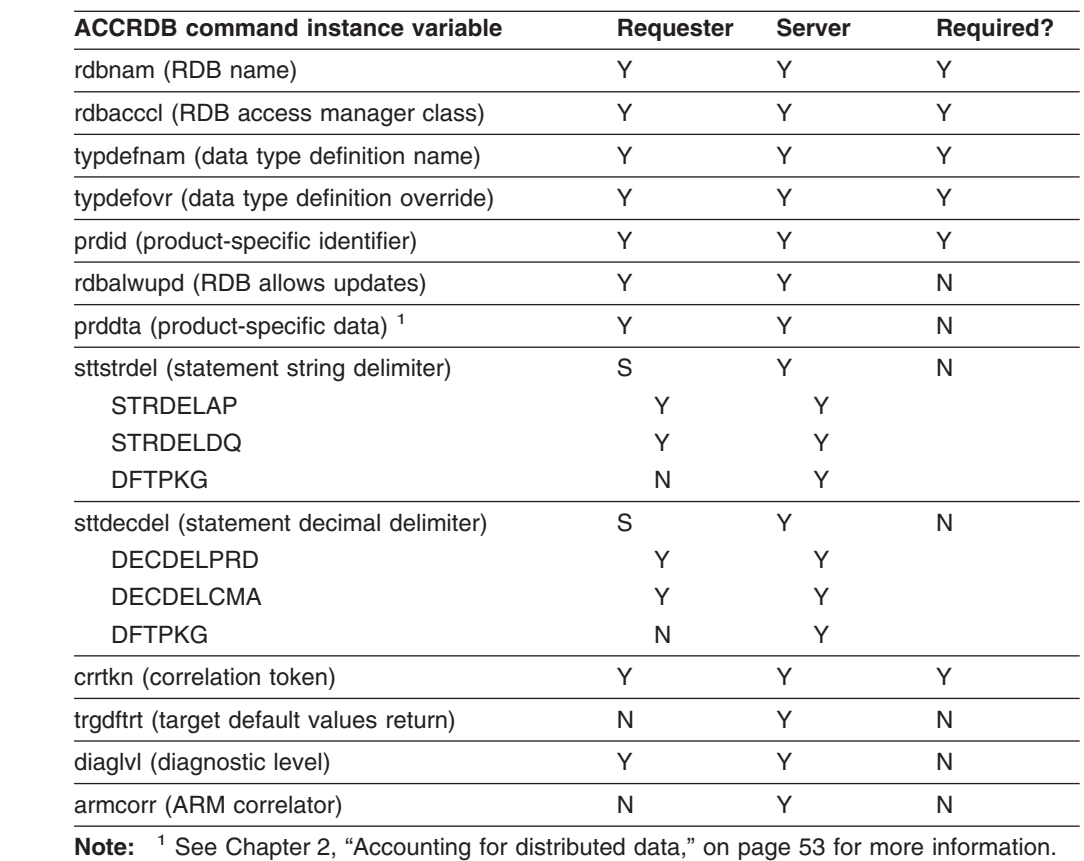

## **Command data objects**

DRDA defines no command data objects for the ACCRDB command.

#### **Reply data objects**

|

| |

| |

|| |

 $\mathbf{I}$ I

The ACCRDB command has the following reply data object.

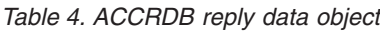

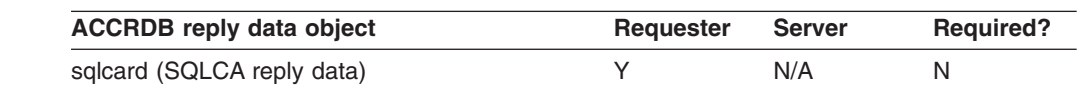

#### **Reply messages**

The ACCRDBRM (access to RDB completed) reply message has the following instance variables.

| <b>ACCRDBRM</b> reply message instance variable                   | <b>Requester</b> | <b>Server</b> | <b>Required?</b> |
|-------------------------------------------------------------------|------------------|---------------|------------------|
| svrcod (severity code)                                            | Y                | Υ             | Υ                |
| prdid (product-specific identifier)                               | Y                | Υ             | Υ                |
| typdefnam (data type definition name)                             | Υ                | Υ             | Y                |
| typdefovr (type definition overrides)                             | Υ                | Υ             | Y                |
| rdbinttkn (RDB interrupt token)                                   | Y                | N             | N                |
| crrtkn (correlation token)                                        | Υ                | Υ             | N                |
| srvdgn (server diagnostic information)                            | Y                | Υ             | Υ                |
| pkgdftcst (package default character subtype)                     | Υ                | N             | N                |
| usrid (user ID at the target system)                              | Υ                | N             | N                |
| srvlst (server list) <sup>1</sup>                                 | Y                | Υ             | N                |
| ipaddr (TCP/IP address)                                           | Υ                | Υ             | N                |
| snaaddr (SNA address)                                             | Υ                | N             | N                |
| Note: <sup>1</sup> srvlst is supported by DRDA level 3 or higher. |                  |               |                  |

*Table 5. Instance variables of the ACCRDBRM reply message*

|

 $\begin{array}{c} \hline \end{array}$ 

||

 $\overline{1}$ 

 $\, \vert \,$ 

#### <span id="page-21-0"></span>**ACCSEC command**

The ACCSEC (access security) command initializes the security mechanism that is used to validate the user's identity.

#### **Command parameters**

| |

|

| |

|

The ACCSEC command has the following instance variables.

*Table 6. ACCSEC command instance variables*

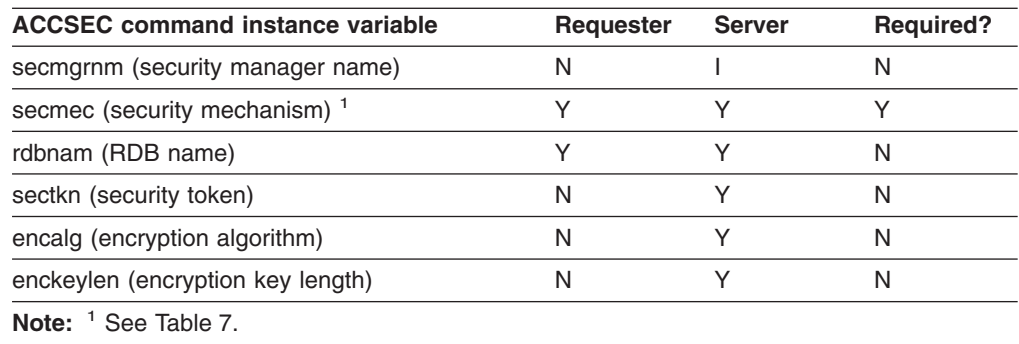

#### **Security mechanisms**

Table 7 lists the security mechanisms that DB2 supports, and indicates which of the security mechanisms are used by DB2 requesters and which of the security mechanisms are accepted by DB2 servers.

*Table 7. Security mechanisms supported by DB2*

| <b>SECMEC</b> | <b>Requesters use</b> | Servers accept | <b>Description</b>                                     |
|---------------|-----------------------|----------------|--------------------------------------------------------|
| X'0003'       | Υ                     | Υ              | User ID password                                       |
| X'0004'       | Υ                     | Υ              | User ID only                                           |
| X'0005'       | N                     | Υ              | Change password                                        |
| X'0006'       | N                     | N              | User ID, password substitute                           |
| X'0007'       | N                     | Υ              | User ID, encrypted password                            |
| X'0009'       | Υ                     | Υ              | Encrypted user ID and password                         |
| X'000A'       | N                     | Υ              | Encrypted change password                              |
| X'000B'       | N                     | Υ              | Kerberos                                               |
| X'000C'       | Υ                     | Υ              | Encrypted user ID and data                             |
| X'000D'       | Υ                     | Υ              | Encrypted user ID, password, and<br>data               |
| X'000E'       | N                     | Υ              | Encrypted user ID, password, new<br>password, and data |

## **Command data objects**

DRDA defines no command data objects for the ACCSEC command.

## **Reply data objects**

The ACCSECRD (access security) reply data object has the following instance variables.

*Table 8. Instance variables of the ACCSECRD reply data object*

| <b>ACCSECRD reply data object instance</b><br>variable | <b>Requester</b> | <b>Server</b> | <b>Required?</b> |
|--------------------------------------------------------|------------------|---------------|------------------|
| sectkn (security token)                                | N                |               | N                |
| secmec (security mechanism)                            |                  |               |                  |
| secchkcd (security check code)                         | N                |               | N                |
| encalg (encryption algorithm)                          | N                |               | N                |
| enckeylen (encryption key length)                      | N                |               | N                |

# **Reply messages**

|  $\begin{array}{c} \hline \end{array}$ 

Normal processing of the ACCSEC command results in no DDM reply messages.

## <span id="page-23-0"></span>**BGNBND command**

The BGNBND (begin bind) command starts the process of binding a package to the specified relational database (RDB).

## **Command parameters**

The BGNBND command has the following instance variables.

*Table 9. BGNBND command instance variables*

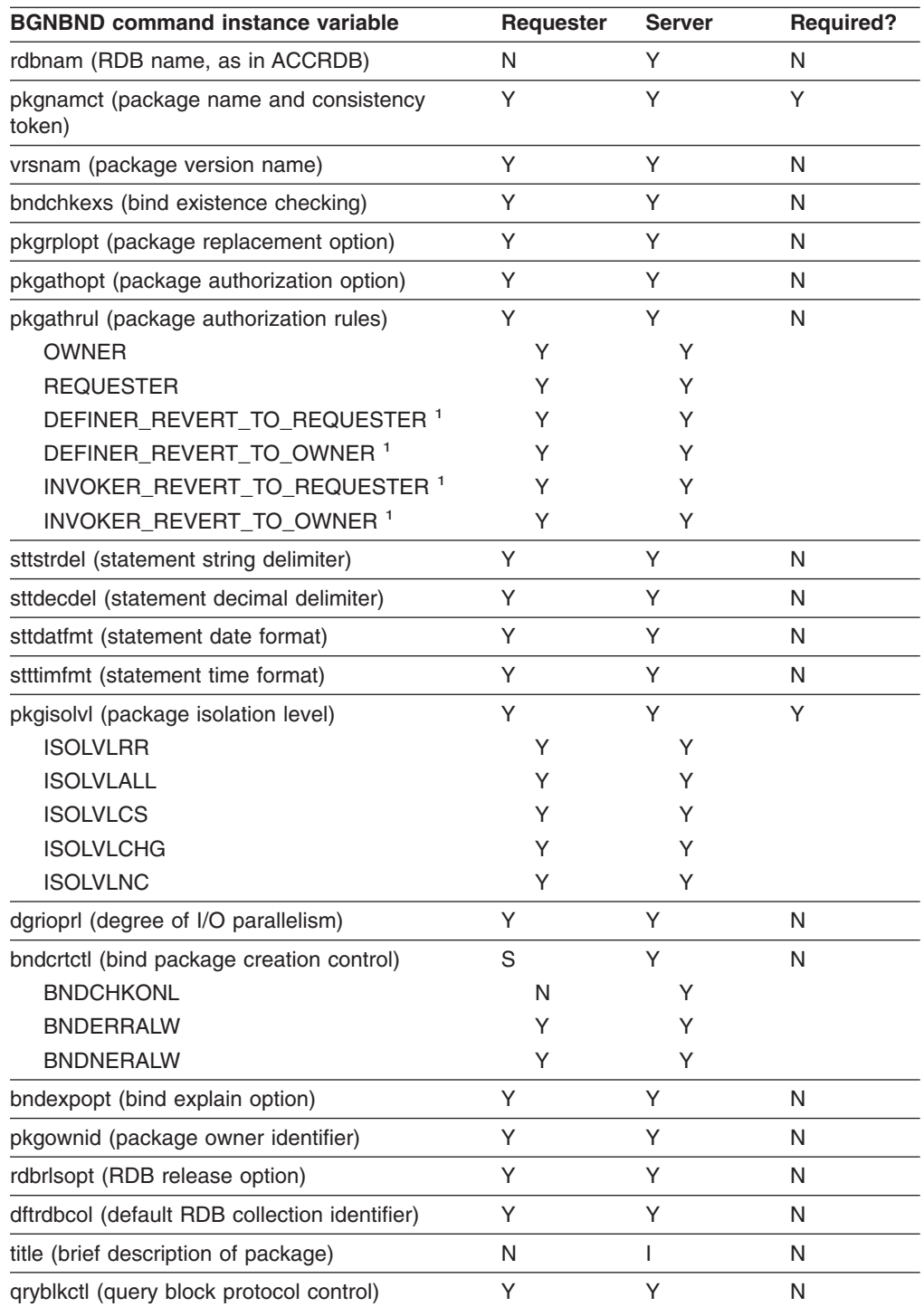

| <b>BGNBND command instance variable</b>                                               | <b>Requester</b> | <b>Server</b> | <b>Required?</b> |
|---------------------------------------------------------------------------------------|------------------|---------------|------------------|
| pkgdftcst (package default character subtype)                                         | N                | S             | N                |
| <b>CSTSYDFT</b>                                                                       | N                |               |                  |
| <b>CSCTBITS</b>                                                                       | N                |               |                  |
| <b>CSTSBCS</b>                                                                        | N                |               |                  |
| <b>CSTMBCS</b>                                                                        | N                |               |                  |
| pkgdftcc (package default CCSIDs)                                                     | N                | Υ             | N                |
| pkgrplyrs (replaced package version name)                                             | Υ                | Υ             | Υ                |
| decprc (decimal precision)                                                            | N                | Υ             | N                |
| prpsttkp (prepared statement keep)                                                    | N                |               | N                |
| <b>Note:</b> <sup>1</sup> These options are supported only by DRDA level 4 and above. |                  |               |                  |

*Table 9. BGNBND command instance variables (continued)*

#### **Command data objects**

|

| | | | | | | | | | | | | | | | |

 $\overline{1}$ 

The BGNBND command has the following command data object. (The list under the command data object shows the generic bind options that DB2 supports (sends and receives). Allowed values are shown in parentheses, if applicable.)

*Table 10. BGNBND command data object*

| <b>BGNBND command data object</b>                            | Requester | <b>Server</b> | <b>Required?</b> |
|--------------------------------------------------------------|-----------|---------------|------------------|
| bndopt (bind option) $1$                                     | S         | Υ             | N                |
| DBPROTOCOL(DRDA   PRIVATE) <sup>2</sup>                      | Υ         | Υ             |                  |
| DEFER(PREPARE) <sup>2</sup>                                  | Υ         | Υ             |                  |
| NODEFER(PREPARE) <sup>2</sup>                                | Υ         | Y             |                  |
| ENCODING(ASCII   EBCDIC   UNICODE  <br>$ccsid)$ <sup>2</sup> | Υ         | Υ             |                  |
| FUNCPATH('schema-name')                                      | N         | Υ             |                  |
| IMMEDWRITE(NO   YES   PH1) <sup>2</sup>                      | Υ         | Υ             |                  |
| KEEPDYNAMIC(NO   YES) <sup>2</sup>                           | N         | Y             |                  |
| LANGUAGE(COBOL   COBOL2                                      | Υ         | Υ             |                  |
| IBMCOBOL) <sup>3</sup>                                       | Υ         | Υ             |                  |
| MINDIVSCALE('number-char')                                   | Υ         | Y             |                  |
| OPTHINT('hint-id') <sup>2</sup>                              | Υ         | Y             |                  |
| PATH('schema-name') <sup>2</sup>                             | Υ         | Y             |                  |
| PATHDEFAULT <sup>2</sup>                                     | Υ         | Y             |                  |
| PRECOMPCCSID('number-string') <sup>3</sup>                   | Υ         | Y             |                  |
| REOPT(VARS) <sup>2</sup>                                     | Υ         | Y             |                  |
| NOREOPT(VARS) <sup>2</sup>                                   |           |               |                  |

**Notes:**

1. bndopt is supported by DRDA level 3 only.

2. See *DB2 Command Reference* for complete information about these bind options.

3. These options flow only between z/OS requesters and z/OS servers.

# **Reply data objects**

The BGNBND command has the following reply data objects.

*Table 11. BGNBND reply data objects*

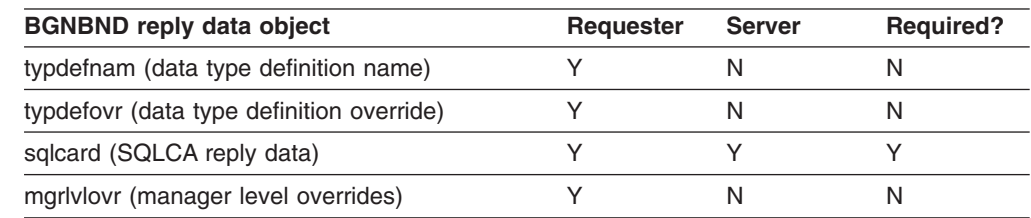

# **Reply messages**

|

|

The RDBUPDRM (RDB update) reply message has the following instance variables. (The RDBUPDRM reply message was introduced in DRDA level 2.)

*Table 12. Instance variables of the RDBUPDRM reply message*

| RDBUPDRM reply message instance variable Requester | <b>Server</b> | <b>Required?</b> |
|----------------------------------------------------|---------------|------------------|
| svrcod (severity code)                             |               |                  |
| rdbnam (RDB name)                                  |               |                  |
| srvdgn (server diagnostic information)             |               |                  |

## <span id="page-26-0"></span>**BNDSQLSTT command**

The BNDSQLSTT (bind SQL statement) command binds an SQL statement to a relational database (RDB) package.

#### **Command parameters**

|

|

|

| |

|

The BNDSQLSTT command has the following instance variables.

*Table 13. BNDSQLSTT command instance variables*

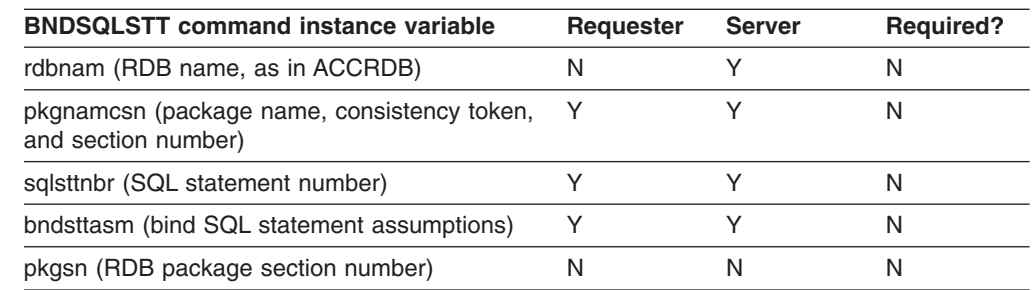

# **Command data objects**

The BNDSQLSTT command has the following command data objects.

*Table 14. BNDSQLSTT command data objects*

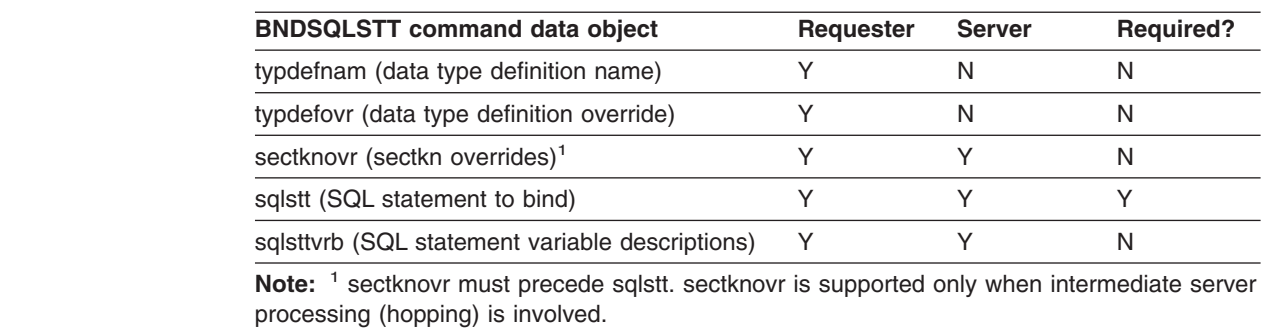

## **Reply data objects**

The BNDSQLSTT command has the following reply data objects.

*Table 15. BNDSQLSTT reply data objects*

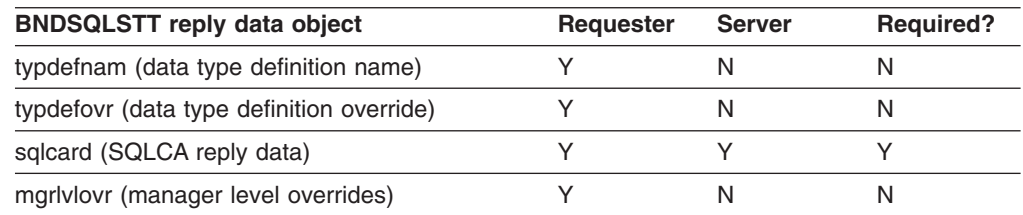

#### **Reply messages**

The RDBUPDRM (RDB update) reply message has the following instance variables, which are relevant for DRDA level 2 only.

| RDBUPDRM reply message instance variable Requester | <b>Server</b> | <b>Required?</b> |
|----------------------------------------------------|---------------|------------------|
| svrcod (severity code)                             |               |                  |
| rdbnam (RDB name)                                  |               |                  |
| srvdgn (server diagnostic information)             |               |                  |

*Table 16. Instance variables of the RDBUPDRM reply message*

 $\begin{array}{c} \hline \end{array}$ 

# <span id="page-28-0"></span>**CLSQRY command**

The CLSQRY (close query) command closes a query that was previously opened by an OPNQRY command.

#### **Command parameters**

|

| | | |

|

The CLSQRY command has the following instance variables.

*Table 17. CLSQRY command instance variables*

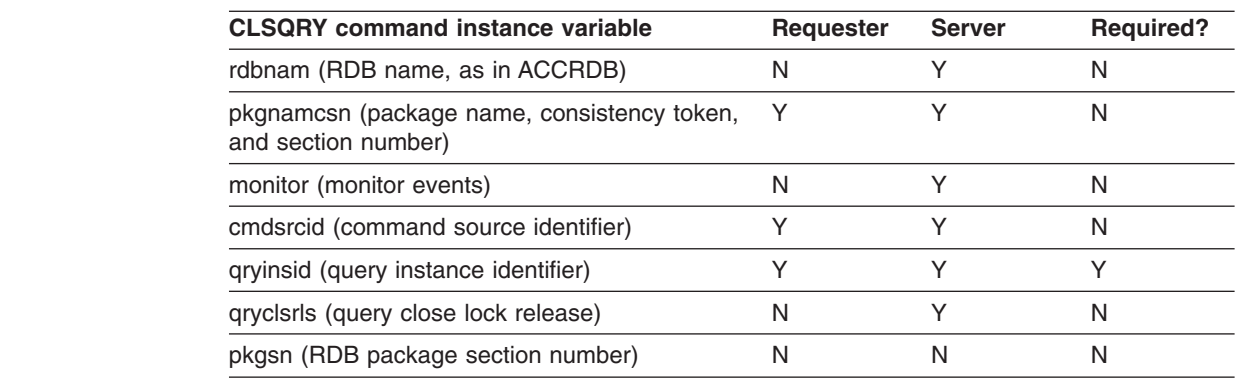

## **Command data objects**

DRDA defines no command data objects for the CLSQRY command.

# **Reply data objects**

The CLSQRY command has the following reply data objects.

*Table 18. CLSQRY reply data objects*

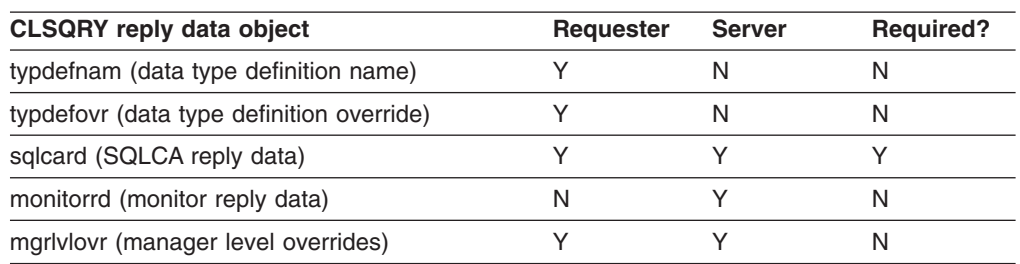

#### **Reply messages**

Normal processing of the CLSQRY command results in no DDM reply messages.

## <span id="page-29-0"></span>**CNTQRY command**

The CNTQRY (continue query) command resumes a query or resumes the return of result set data that was interrupted.

#### **Command parameters**

|

|

|

| | | The CNTQRY command has the following instance variables.

*Table 19. CNTQRY command instance variables*

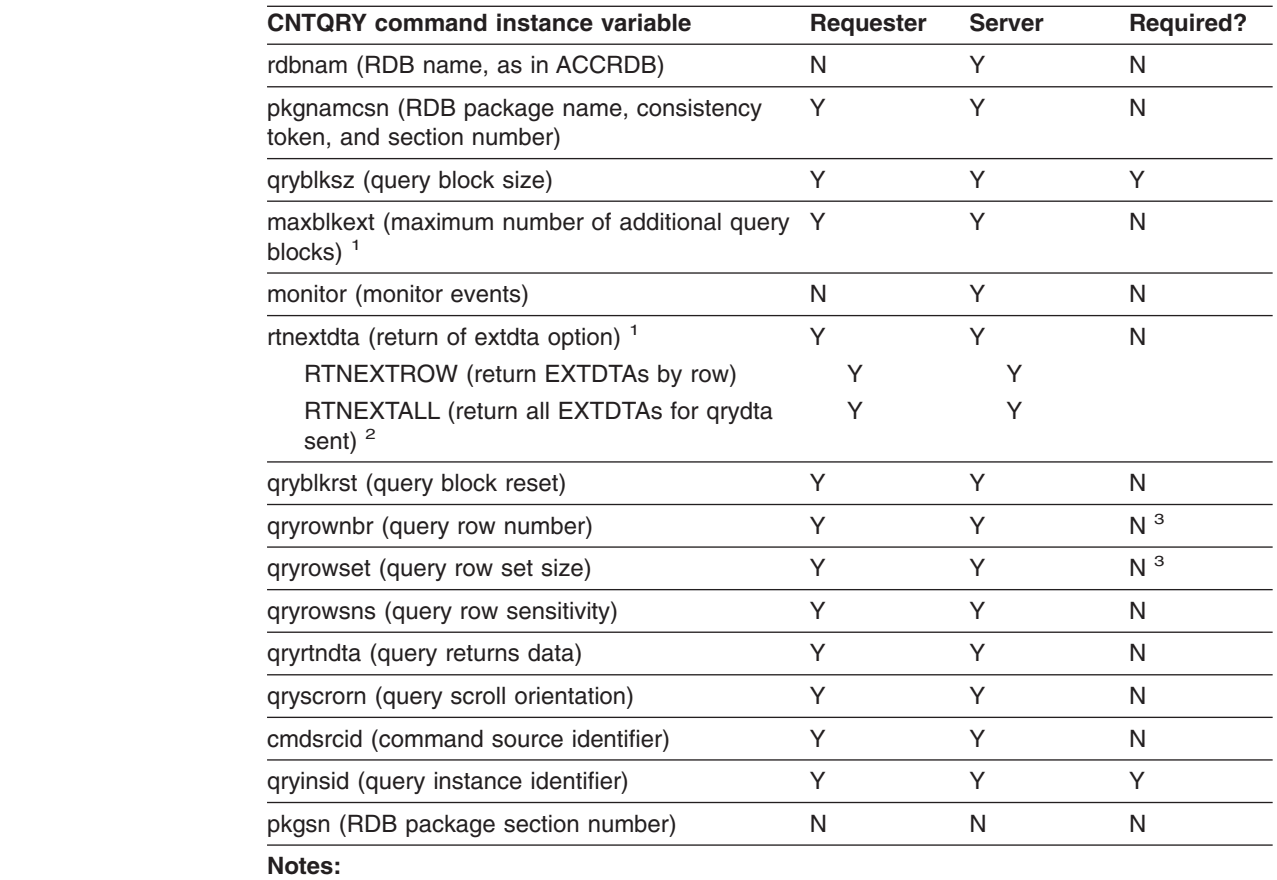

1. maxblkext and rtnextdta are supported only by DRDA level 4 and above.

2. The requester supports RTNEXTALL for scrollable cursors only.

3. qryrownbr and qryrowset are required under some circumstances. Refer to The Open Group DRDA specification for complete details.

#### **Command data objects**

The CNTQRY command has the following command data object.

*Table 20. CNTQRY command data object*

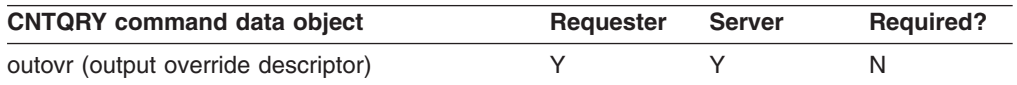

# **Reply data objects**

The CNTQRY command has the following reply data objects.

*Table 21. CNTQRY reply data objects*

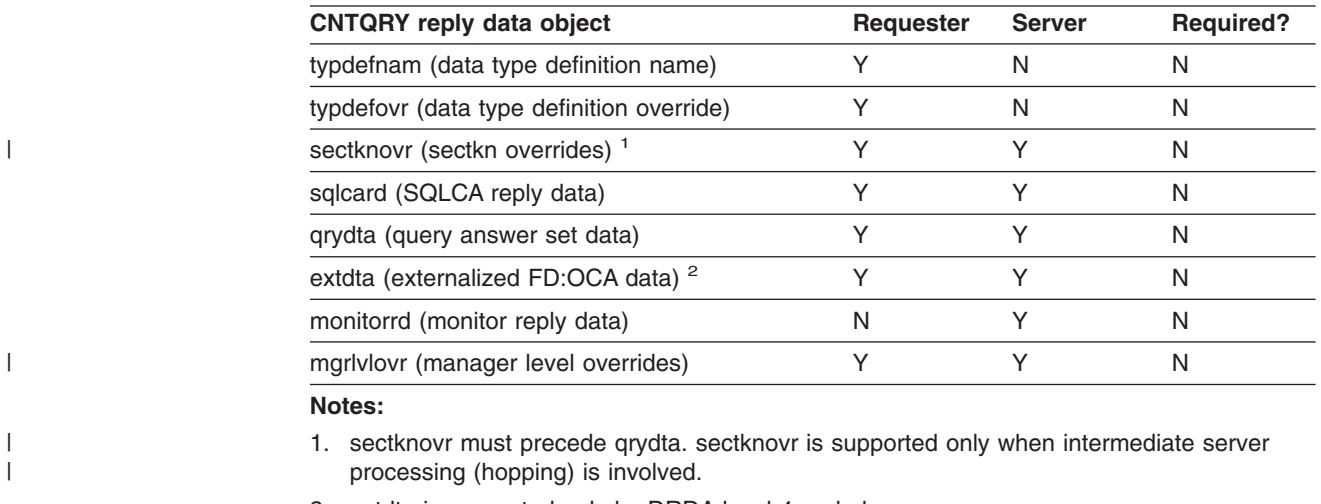

2. extdta is supported only by DRDA level 4 and above.

# **Reply messages**

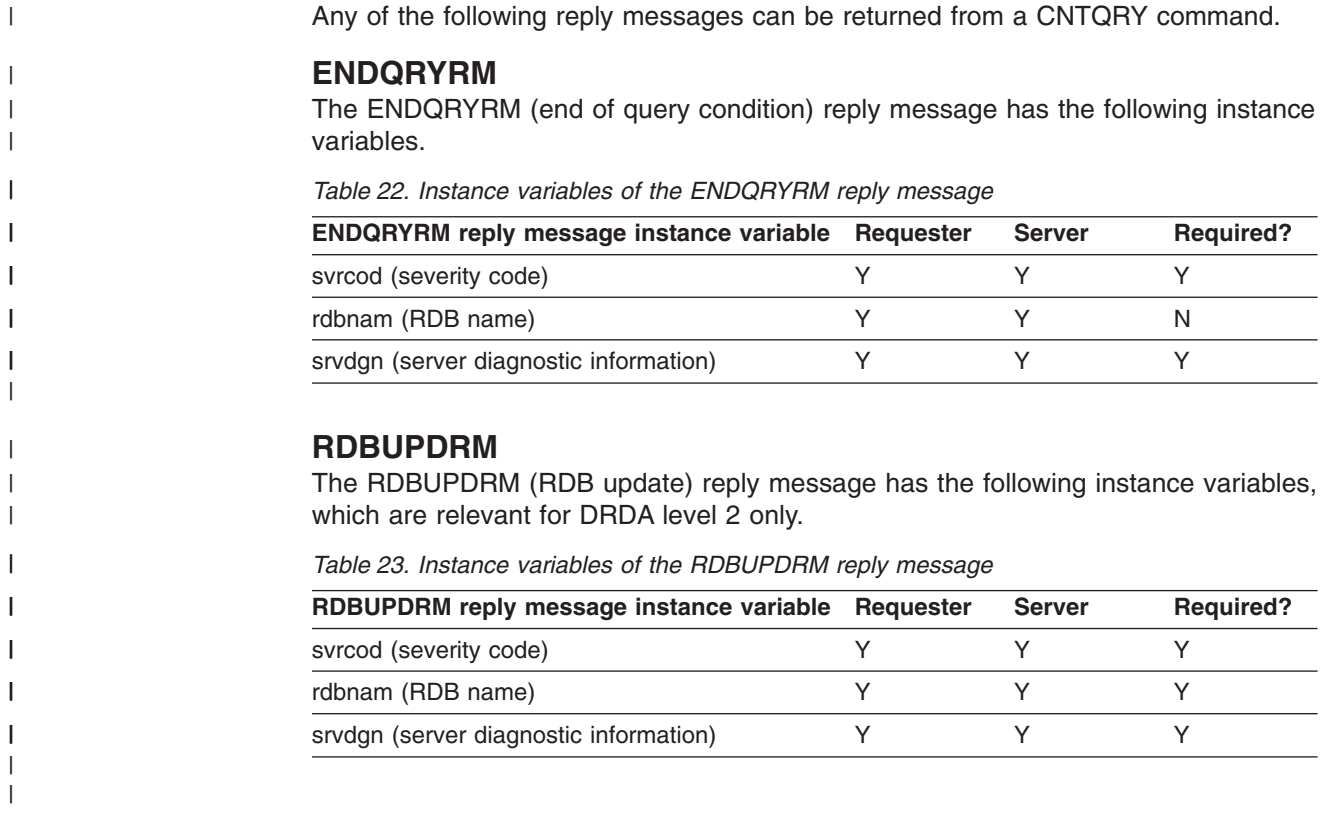

#### <span id="page-31-0"></span>**DRPPKG command**

The DRPPKG (drop package) command drops the specified package from a relational database (RDB).

#### **Command parameters**

The DRPPKG command has the following instance variables.

*Table 24. DRPPKG command instance variables*

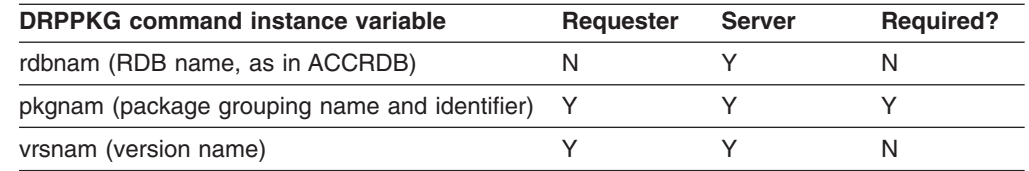

## **Command data objects**

DRDA defines no command data objects for the DRPPKG command.

## **Reply data objects**

The DRPPKG command has the following reply data objects.

*Table 25. DRPPKG reply data objects*

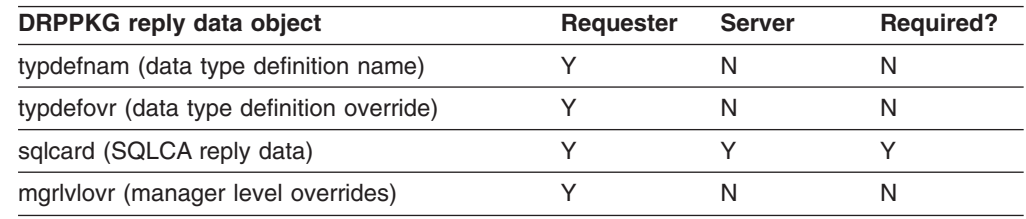

#### **Reply messages**

|

|

The RDBUPDRM (RDB update) reply message has the following instance variables, which are relevant for DRDA level 2 only.

*Table 26. RDBUPDRM reply message instance variables*

| RDBUPDRM reply message instance variable Requester | <b>Server</b> | <b>Required?</b> |
|----------------------------------------------------|---------------|------------------|
| svrcod (severity code)                             |               |                  |
| rdbnam (RDB name)                                  |               |                  |
| srvdgn (server diagnostic information)             |               |                  |

#### <span id="page-32-0"></span>**DSCRDBTBL command**

The DSCRDBTBL (describe relational database table) command requests that a description of the specified table (named in the *sqltblnam* command data object) be returned.

DB2 only sends the DSCRDBTBL command when it is acting as a server and then, only when it is propagating an interrupt RDB request to a downstream hop server. (A hop server is a server that acts as a requester to another server.) | | |

#### **Command parameters**

|

|

|

| | | The DSCRDBTBL command has the following instance variables.

*Table 27. DSCRDBTBL command instance variables*

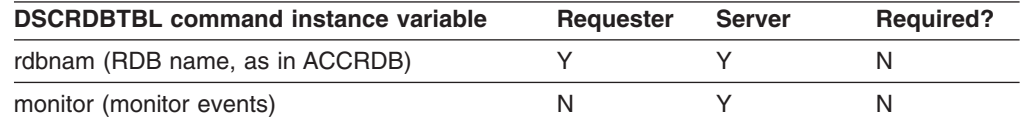

## **Command data objects**

The DSCRDBTBL command has the following command data objects.

*Table 28. DSCRDBTBL command data objects*

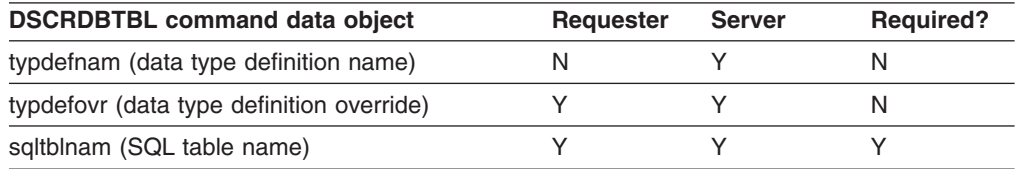

## **Reply data objects**

The DSCRDBTBL command has the following reply data objects.

*Table 29. DSCRDBTBL reply data objects*

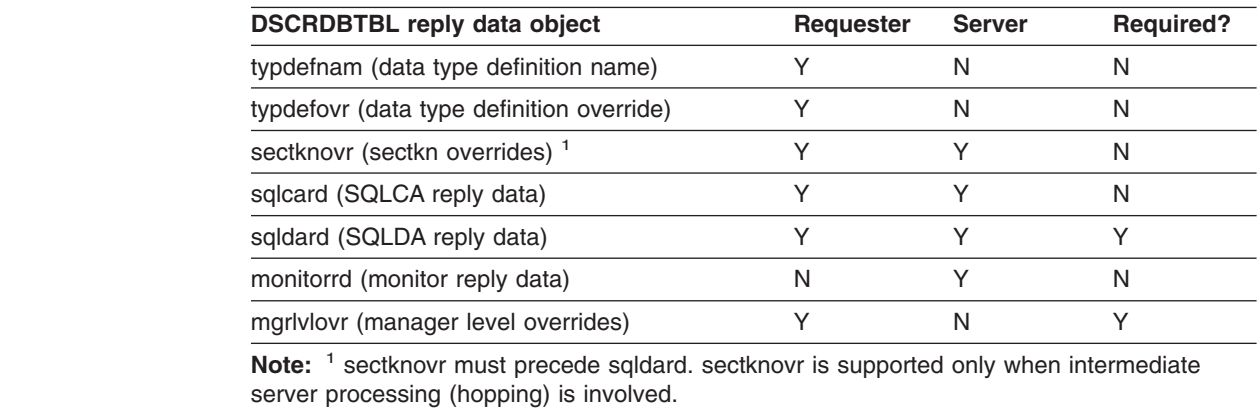

#### **Reply messages**

Normal processing of the DSCRDBTBL command results in no DDM reply messages.

#### <span id="page-33-0"></span>**DSCSQLSTT command**

The DSCSQLSTT (describe SQL statement) command returns the column definitions of the result table of a prepared or bound statement in addition to the names and labels of those columns.

DB2 sends a DSCSQLSTT command only when executing the SQL DESCRIBE INPUT statement.

#### **Command parameters**

|

|

| | |

|

| | | The DSCSQLSTT command has the following instance variables.

*Table 30. DSCSQLSTT command instance variables*

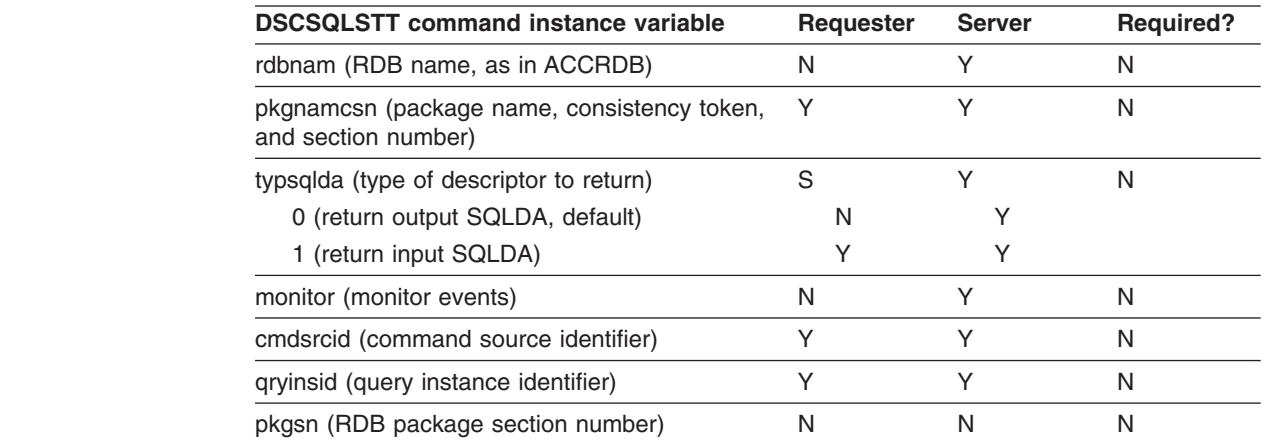

#### **Command data objects**

DRDA defines no command data objects for the DSCSQLSTT command.

#### **Reply data objects**

The DSCSQLSTT command has the following reply data objects.

*Table 31. DSCSQLSTT reply data objects*

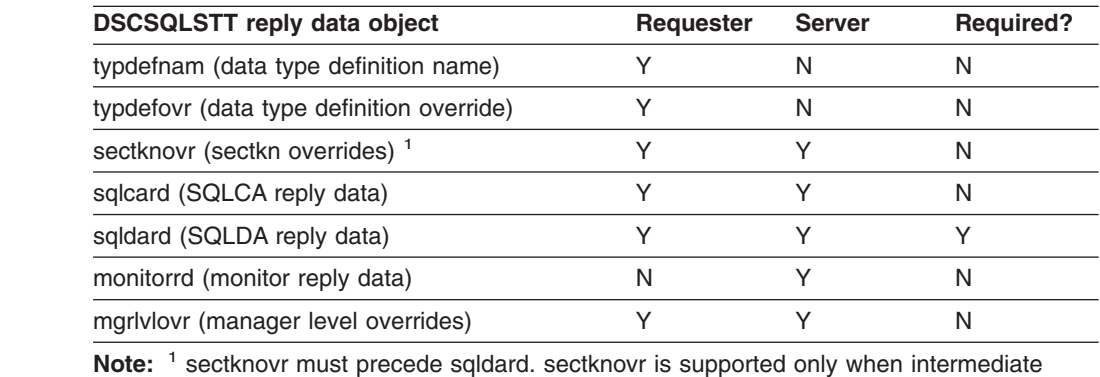

server processing (hopping) is involved.

#### **Reply messages**

Normal processing of the DSCSQLSTT command results in no DDM reply messages.

#### <span id="page-34-0"></span>**ENDBND command**

The ENDBND (end bind) command terminates the process of binding a package to a relational database (RDB). This command indicates that no more BIND commands are to be sent; the package is now complete.

#### **Command parameters**

The ENDBND command has the following instance variables.

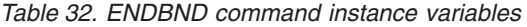

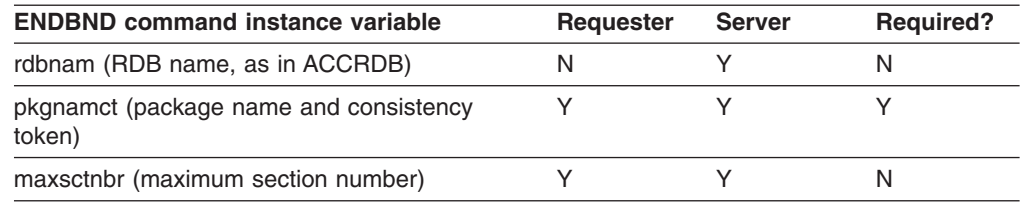

#### **Command data objects**

DRDA defines no command data objects for the ENDBND command.

## **Reply data objects**

The ENDBND command has the following reply data objects.

*Table 33. ENDBND reply data objects*

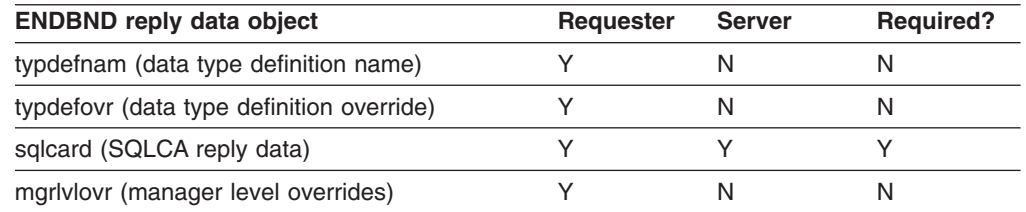

#### **Reply messages**

|

|

The RDBUPDRM (RDB update) reply message has the following instance variables, which are relevant for DRDA level 2 only.

*Table 34. Instance variables of the RDBUPDRM reply message*

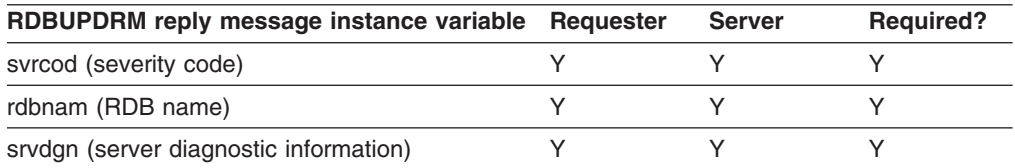

## <span id="page-35-0"></span>**EXCSAT command**

The EXCSAT (exchange server attributes) command is the first DDM command that is sent from a requester to a server. Using this command, the requester communicates the minimum level of support that it requires from the server.

#### **Command parameters**

The EXCSAT command has the following instance variables.

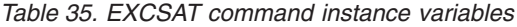

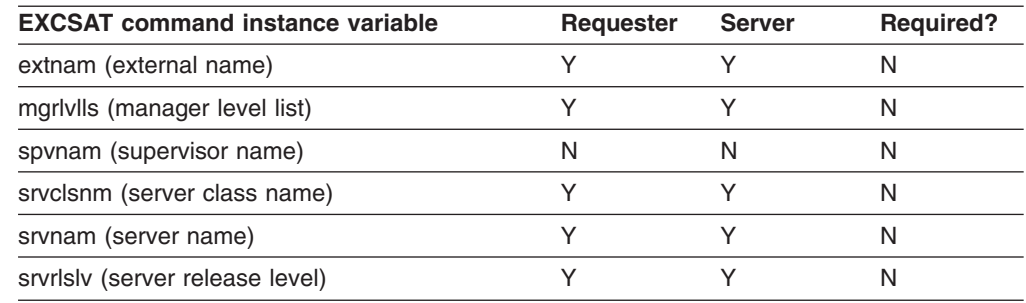

## **Command data objects**

DRDA defines no command data objects for the EXCSAT command.

#### **Reply data objects**

The EXCSATRD reply data object has the following instance variables.

*Table 36. Instance variables of the EXCSATRD reply data object*

| <b>EXCSATRD reply data object instance</b> |                  |               |                  |
|--------------------------------------------|------------------|---------------|------------------|
| variable                                   | <b>Requester</b> | <b>Server</b> | <b>Required?</b> |
| extnam (external name)                     |                  |               | N                |
| mgrivils (manager level list)              |                  |               | N                |
| srvclsnm (server class name)               |                  |               | N                |
| srvnam (server name)                       |                  |               | N                |
| srvrlslv (server release level)            |                  |               | N                |

#### **Reply messages**

|

Normal processing of the EXCSAT command results in no DDM reply messages.
## **EXCSQLGET command**

| |

| |

| |

| |

|||

 $\overline{\phantom{a}}$  $\overline{\phantom{a}}$ ı

|

|

|

 $\vert$ |

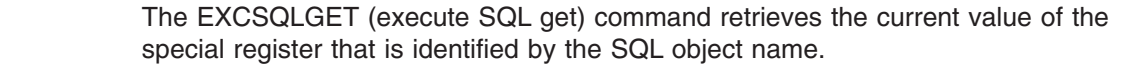

As a server, DB2 accepts this command from any requester. As a requester, DB2 only sends this command when the server is a z/OS Version 8 DB2 server.

#### **Command parameters** |

The EXCSQLGET command has the following instance variables.

*Table 37. EXCSQLGET command instance variables*

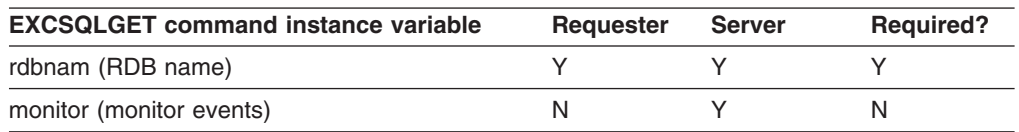

#### **Command data objects** |

The EXCSQLGET command has the following command data objects.

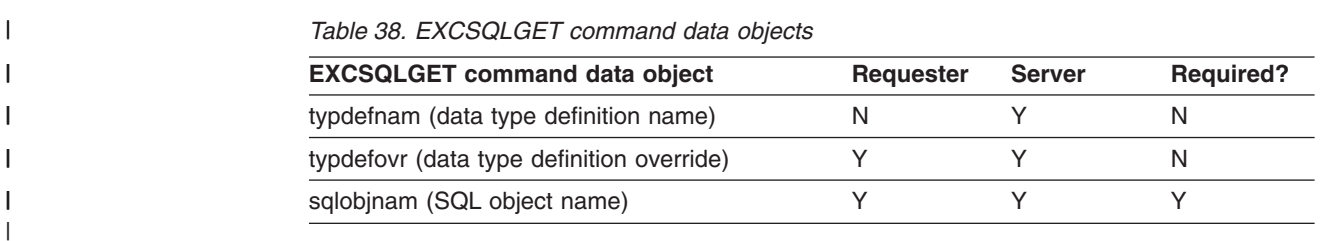

#### **Reply data objects** |

The EXCSQLGET command has the following reply data objects.

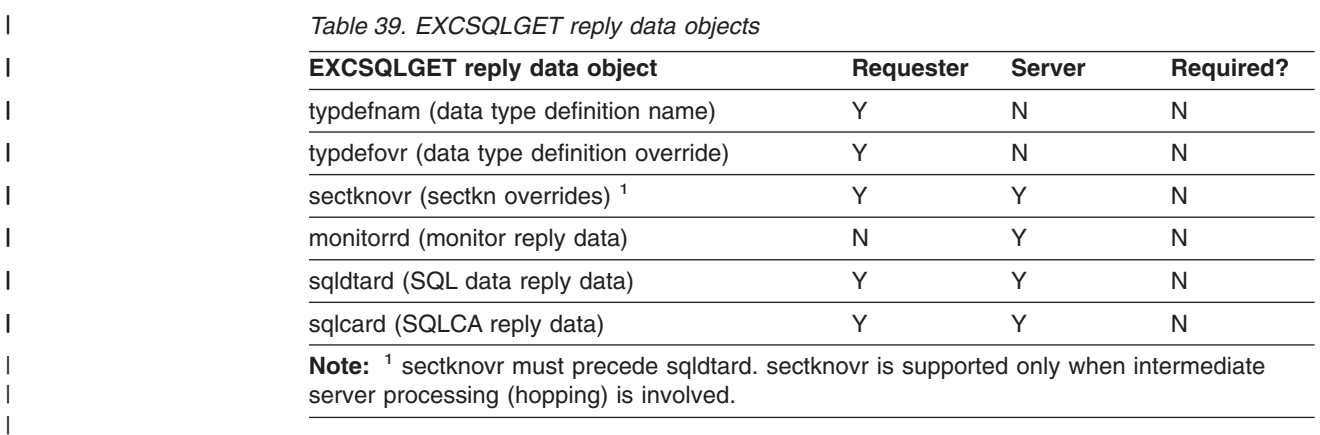

## **Reply messages** |

Normal processing of the EXCSQLGET command results in no DDM reply messages.

## **EXCSQLIMM command**

The EXCSQLIMM (execute immediate SQL statement) command executes the single SQL statement that is sent as command data.

### **Command parameters**

|

| | |

|

| |

|

The EXCSQLIMM command has the following instance variables.

*Table 40. EXCSQLIMM command instance variables*

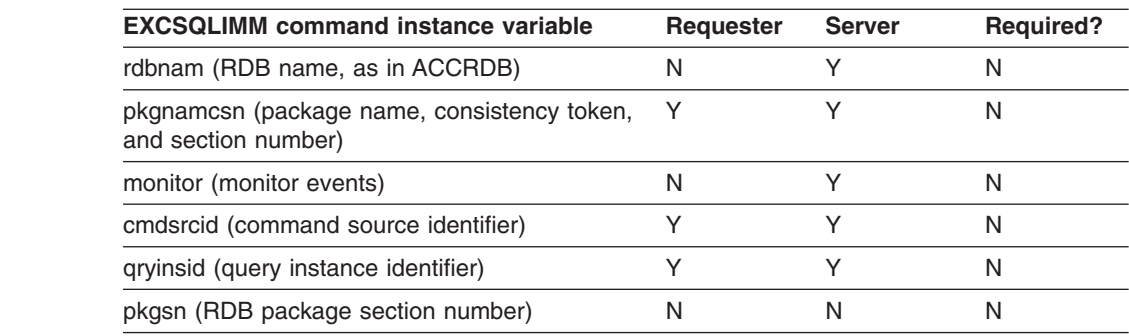

## **Command data objects**

The EXCSQLIMM command has the following command data objects.

*Table 41. EXCSQLIMM command data objects*

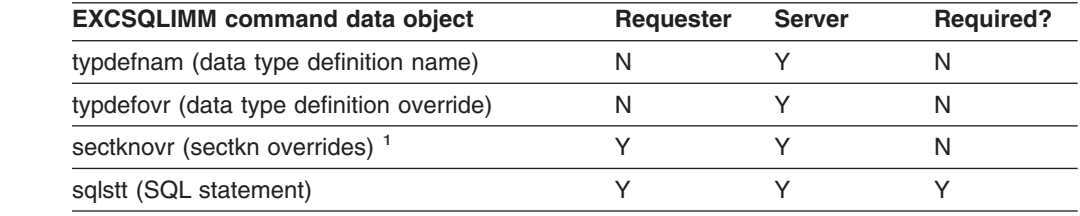

**Note:** <sup>1</sup> sectknovr must precede sqlstt. sectknovr is supported only when intermediate server processing (hopping) is involved.

## **Reply data objects**

The EXCSQLIMM command has the following reply data objects.

*Table 42. EXCSQLIMM reply data objects*

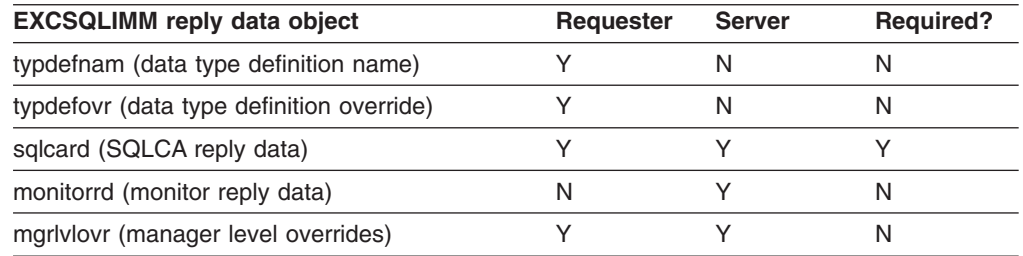

## **Reply messages**

Any of the following reply messages can be returned from an EXCSQLIMM command.

#### **CMMRQSRM**

The CMMRQSRM (commitment request) reply message has the following instance variables, which are relevant for DRDA level 2 only.

*Table 43. Instance variables of the CMMRQSRM reply message*

| <b>CMMRQSRM reply message instance variable Requester</b> | <b>Server</b> | <b>Required?</b> |
|-----------------------------------------------------------|---------------|------------------|
| svrcod (severity code)                                    |               |                  |
| rdbnam (RDB name)                                         |               |                  |
| cmmtyp (commitment request type)                          |               |                  |
| srvdgn (server diagnostic information)                    |               |                  |

#### **ENDUOWRM**

|

|

|

The ENDUOWRM (end unit of work condition) reply message has the following instance variables.

*Table 44. Instance variables of the ENDUOWRM reply message*

| <b>ENDUOWRM reply message instance variable Requester</b> | <b>Server</b> | <b>Required?</b> |
|-----------------------------------------------------------|---------------|------------------|
| svrcod (severity code)                                    |               |                  |
| uowdsp (unit of work disposition)                         |               |                  |
| rdbnam (RDB name)                                         |               |                  |
| srvdgn (server diagnostic information)                    |               |                  |
| rlsconv (release connection)                              |               | N                |

#### **RDBUPDRM**

The RDBUPDRM (RDB update) reply message has the following instance variables, which are relevant for DRDA level 2 only.

*Table 45. Instance variables of the RDBUPDRM reply message*

| RDBUPDRM reply message instance variable Requester | <b>Server</b> | <b>Required?</b> |
|----------------------------------------------------|---------------|------------------|
| svrcod (severity code)                             |               |                  |
| rdbnam (RDB name)                                  |               |                  |
| srvdgn (server diagnostic information)             |               |                  |

## **EXCSQLSET command**

The EXCSQLSET (execute SQL set) command executes one or more SET statements to establish the application environment.

#### **Command parameters**

The EXCSQLSET command has the following instance variables.

*Table 46. EXCSQLSET command instance variables*

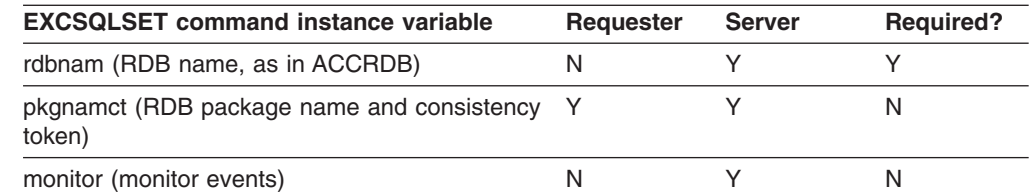

## **Command data objects**

The EXCSQLSET command has the following command data objects.

*Table 47. EXCSQLSET command data objects*

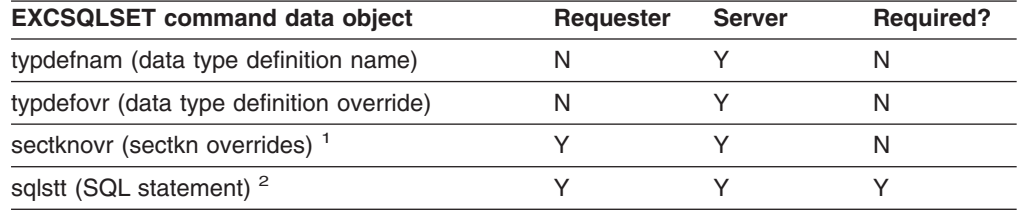

#### **Notes:**

1. sectknovr must precede sqlstt. sectknovr is supported only when intermediate server processing (hopping) is involved.

2. See Chapter 2, ["Accounting](#page-62-0) for distributed data," on page 53 for more information.

## **Reply data objects**

The EXCSQLSET command has the following reply data objects.

*Table 48. EXCSQLSET reply data objects*

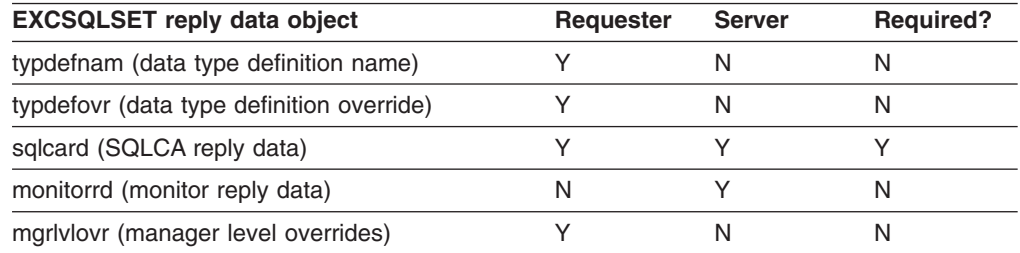

#### **Reply messages**

| |

|

| |

> Normal processing of the EXCSQLSET command results in no DDM reply messages.

# **EXCSQLSTT command**

The EXCSQLSTT (execute SQL statement) command executes a previously bound SQL statement.

## **Command parameters**

|

 $\vert$ 

| | | |

|

The EXCSQLSTT command has the following instance variables.

*Table 49. EXCSQLSTT command instance variables*

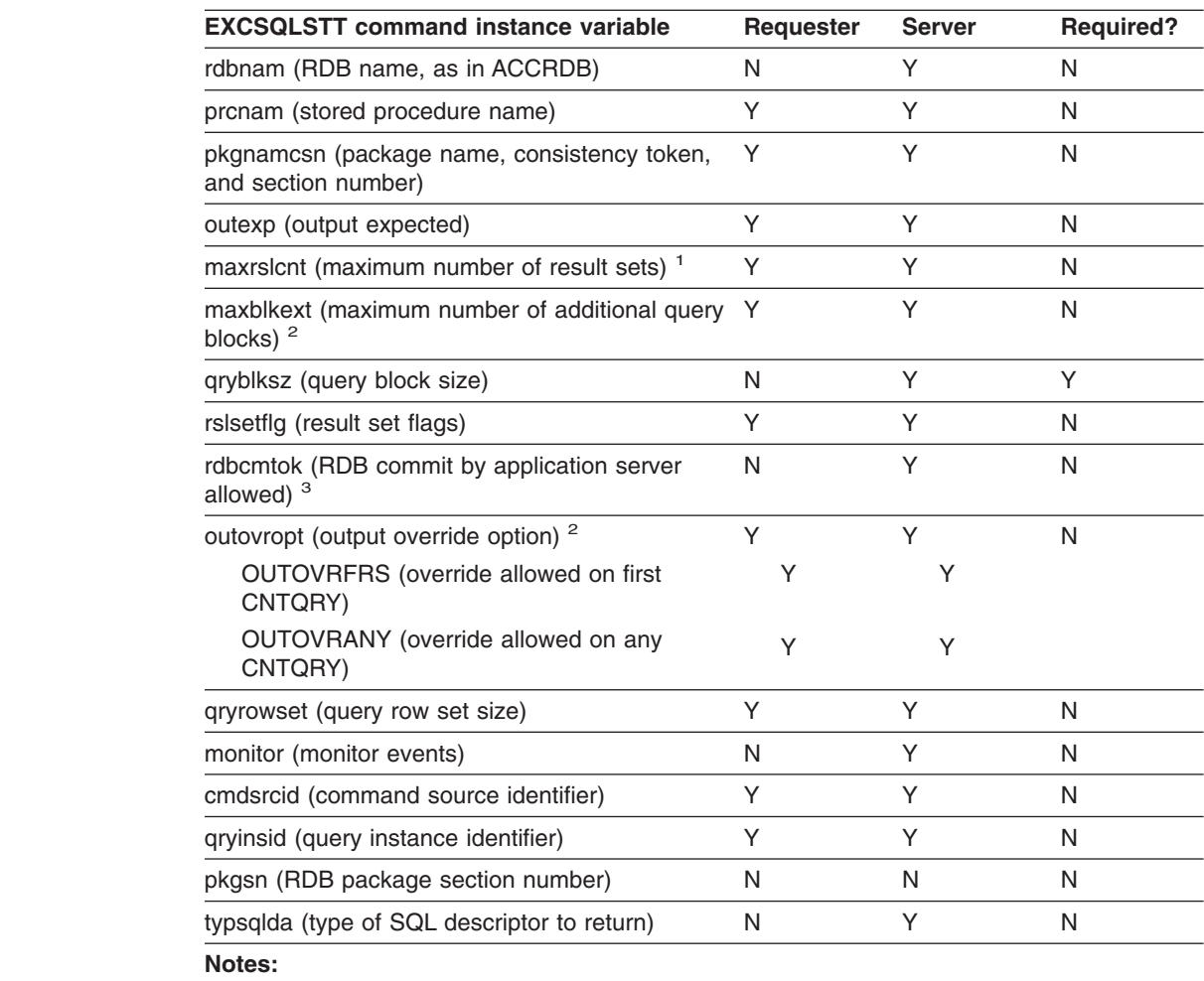

1. maxrslcnt is supported by DRDA level 3 and higher.

2. maxblkext and outovropt are supported by DRDA level 4 and higher.

3. rdbcmtok is supported by DRDA level 2 and higher.

## **Command data objects**

The EXCSQLSTT command has the following command data objects.

*Table 50. EXCSQLSTT command data objects*

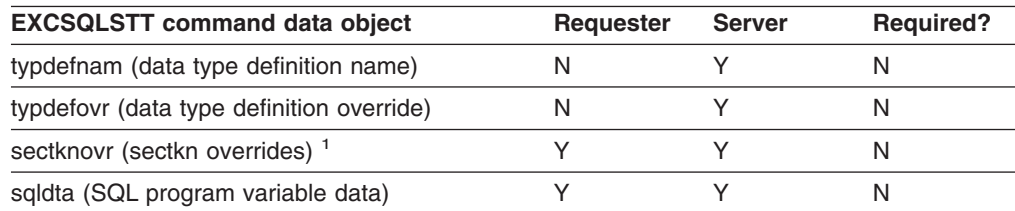

*Table 50. EXCSQLSTT command data objects (continued)*

| <b>EXCSQLSTT command data object</b>             | <b>Requester</b> | <b>Server</b> | <b>Required?</b> |
|--------------------------------------------------|------------------|---------------|------------------|
| prcnam (stored procedure name)                   |                  |               |                  |
| extdta (externalized FD:OCA data)                |                  |               |                  |
| outovr (output override descriptor) <sup>2</sup> |                  |               |                  |

**Notes:**

1. sectknovr must precede the first encrypted command data object. sectknovr is supported only when intermediate server processing (hopping) is involved.

2. outovr is supported only by DRDA level 4 and above.

### **Reply data objects**

| |

|

|

The EXCSQLSTT command has the following reply data objects.

*Table 51. EXCSQLSTT reply data objects*

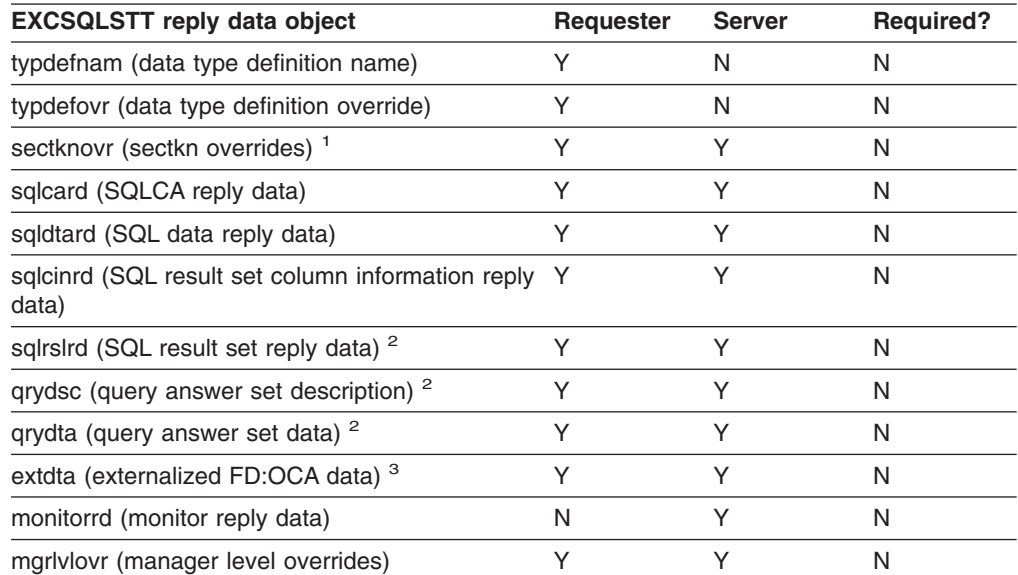

#### **Notes:**

- 1. sectknovr must precede the first encrypted reply data object. sectknovr is supported only when intermediate server processing (hopping) is involved.
- 2. sqlrslrd, qrydsc, and qrydta are supported only by DRDA level 3.
- 3. extdta is supported only by DRDA level 4 or above.

### **Reply messages**

Any of the following reply messages can be returned from an EXCSQLSTT command.

#### **CMMRQSRM**

The CMMRQSRM (commitment request) reply message has the following instance variables, which are relevant for DRDA level 2 only.

*Table 52. Instance variables of the CMMRQSRM reply message*

| <b>CMMRQSRM reply message instance variable Requester</b> | <b>Server</b> | <b>Required?</b> |
|-----------------------------------------------------------|---------------|------------------|
| svrcod (severity code)                                    |               |                  |
| rdbnam (RDB name)                                         |               |                  |

*Table 52. Instance variables of the CMMRQSRM reply message (continued)*

| <b>CMMRQSRM reply message instance variable Requester</b> | <b>Server</b> | <b>Required?</b> |
|-----------------------------------------------------------|---------------|------------------|
| cmmtyp (commitment request type)                          |               |                  |
| srvdgn (server diagnostic information)                    |               |                  |

#### **ENDQRYRM**

 $\vert$ 

 $\begin{array}{c} \hline \end{array}$ 

 $\begin{array}{c} \hline \end{array}$ 

|

| | | The ENDQRYRM (end of query condition) reply message has the following instance variables.

*Table 53. Instance variables of the ENDQRYRM reply message*

| <b>ENDQRYRM</b> reply message instance variable Requester | <b>Server</b> | <b>Required?</b> |
|-----------------------------------------------------------|---------------|------------------|
| svrcod (severity code)                                    |               |                  |
| rdbnam (RDB name)                                         |               |                  |
| srvdgn (server diagnostic information)                    |               |                  |

#### **ENDUOWRM**

The ENDUOWRM (end unit of work condition) reply message has the following instance variables.

*Table 54. Instance variables of the ENDUOWRM reply message*

| <b>ENDUOWRM reply message instance variable Requester</b> | <b>Server</b> | <b>Required?</b> |
|-----------------------------------------------------------|---------------|------------------|
| svrcod (severity code)                                    |               |                  |
| uowdsp (unit of work disposition)                         |               |                  |
| rdbnam (RDB name)                                         |               | N                |
| srvdgn (server diagnostic information)                    |               |                  |
| rlsconv (release connection)                              |               |                  |

#### **OPNQRYRM**

The OPNQRYRM (open query completed) reply message has the following instance variables.

*Table 55. Instance variables of the OPNQRYRM reply message*

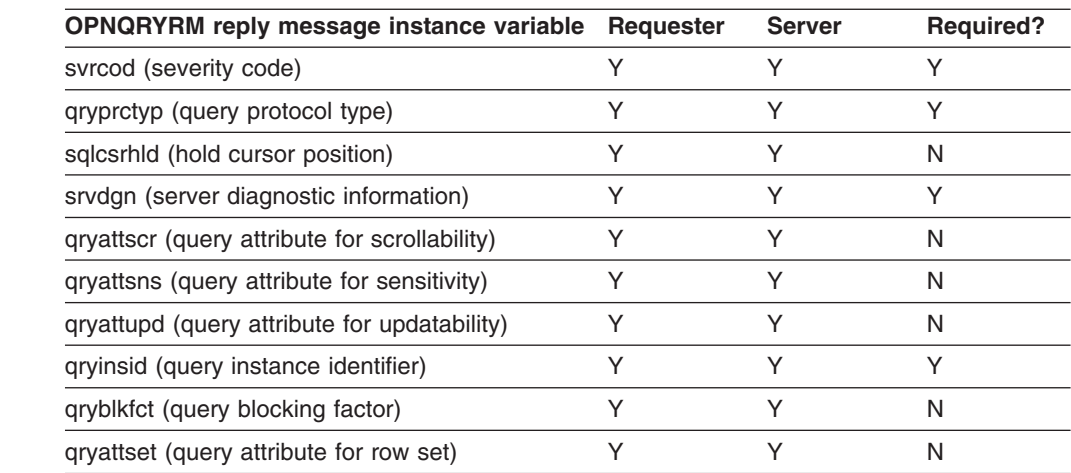

#### **RDBUPDRM**

The RDBUPDRM (RDB update) reply message has the following instance variables. (The RDBUPDRM reply message was introduced in DRDA level 2.)

*Table 56. Instance variables of the RDBUPDRM reply message*

| RDBUPDRM reply message instance variable Requester | <b>Server</b> | <b>Required?</b> |
|----------------------------------------------------|---------------|------------------|
| svrcod (severity code)                             |               |                  |
| rdbnam (RDB name)                                  |               |                  |
| srvdgn (server diagnostic information)             |               |                  |

#### **RSLSETRM**

 $\begin{array}{c} \hline \end{array}$ 

 $\vert$ 

|

The RSLSETRM (RDB result set) reply message has the following instance variables. (The RSLSETRM reply message instance variables are specific to DRDA level 3 only.)

*Table 57. Instance variables of the RSLSETRM reply message*

| <b>RSLSETRM reply message instance variable</b> | <b>Requester</b> | <b>Server</b> | <b>Required?</b> |
|-------------------------------------------------|------------------|---------------|------------------|
| svrcod (severity code)                          |                  |               |                  |
| pkgsnlst (package section list)                 |                  |               |                  |
| srvdgn (server diagnostic information)          |                  |               |                  |

## **INTRDBRQS command**

| |

| |

| | | | | | |

| | |

| | |

|||

Ī Ï I

|

| |

|

| | |

|||

I

| |

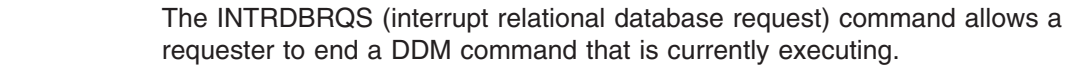

The requester must establish a connection on which to send the INTRDBRQS command that is separate from the connection on which it sent the ACCRDB command. A requester cannot send an INTRDBRQS command on the same connection on which it sent the ACCRDB command. A requester can, however, send multiple INTRDBRQS commands on the same connection. The requester uses the values of the *rdbinttkn* instance variable that were received in the ACCRDBRM reply messages of previous ACCRDB commands that it issued.

DB2 only sends the INTRDBRQS command when it is acting as a server and then, only when it is propagating an interrupt RDB request to a downstream hop server. (A hop server is a server that acts as a requester to another server.)

#### **Command parameters**

The INTRDBRQS command has the following instance variables.

*Table 58. INTRDBRQS command instance variables*

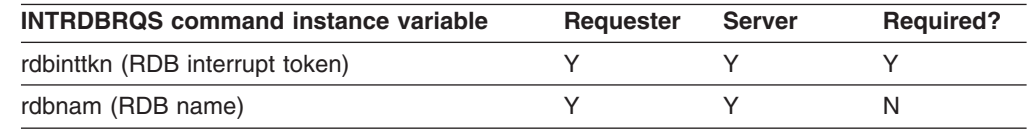

## **Command data objects**

DRDA defines no command data objects for the INTRDBRQS command.

#### **Reply data objects** |

DRDA defines no reply data objects for the INTRDBRQS command.

#### **Reply messages** |

The CMDCMPRM (command processing completed) reply message has the following instance variables.

*Table 59. Instance variables of the CMDCMPRM reply message*

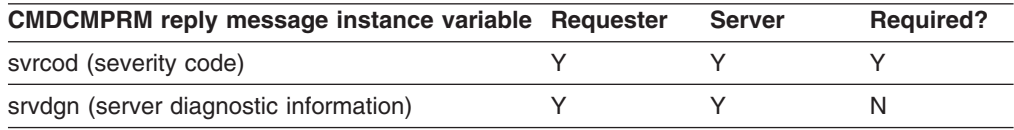

## **OPNQRY command**

The OPNQRY (open query) command opens a query to the specified relational database (RDB). The command is sent as a result of an SQL OPEN statement.

See ["PRPSQLSTT](#page-48-0) command" on page 39 for information about a resource limit condition that can exist when the OPNQRY command is chained to the PRPSQLSTT command.

## **Command parameters**

|

| | | | | |

|

The OPNQRY command has the following instance variables.

*Table 60. OPNQRY command instance variables*

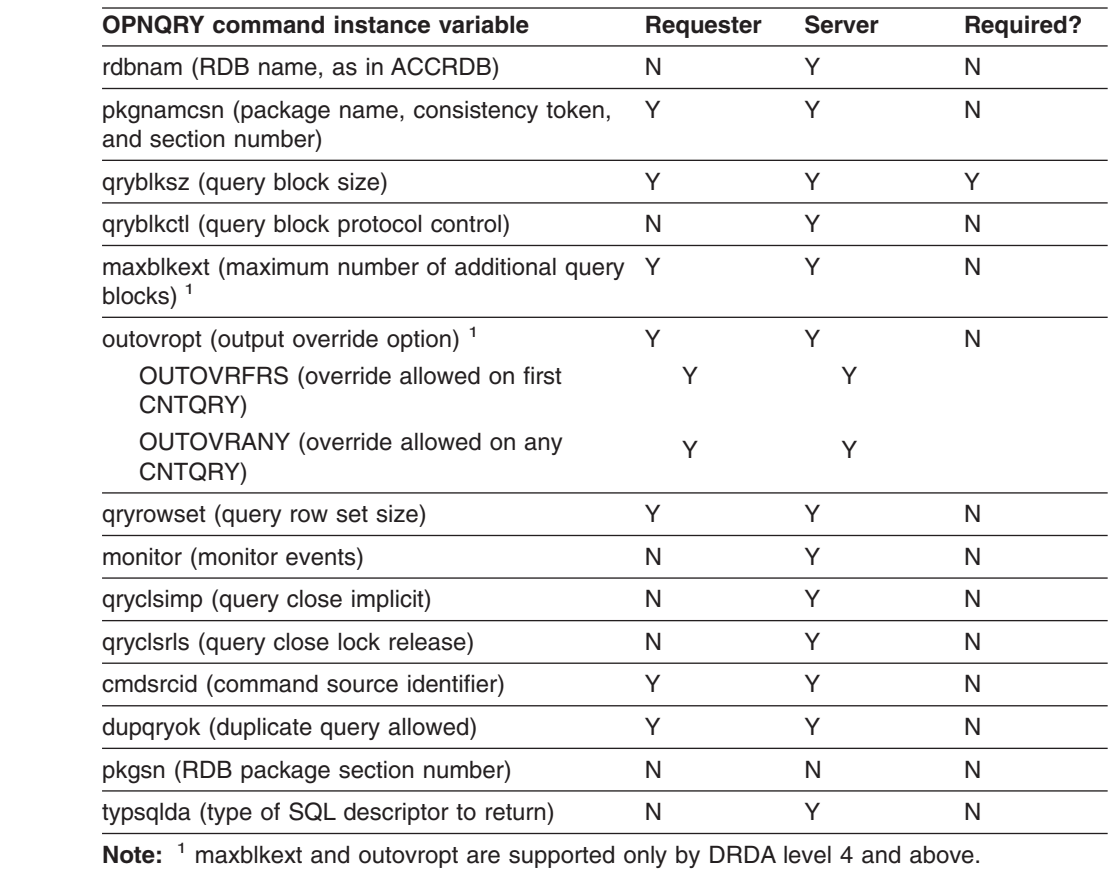

## **Command data objects**

The OPNQRY command has the following command data objects.

#### *Table 61. OPNQRY command data objects*

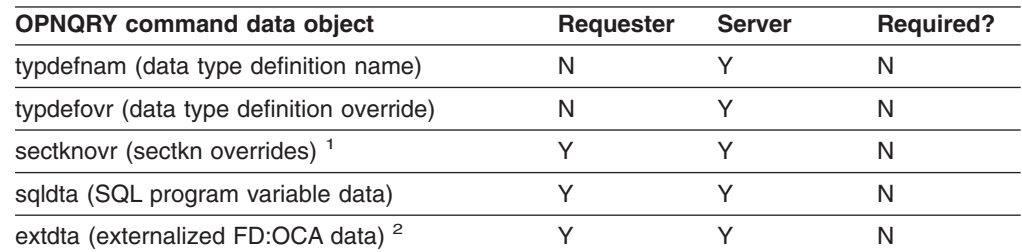

*Table 61. OPNQRY command data objects (continued)*

| <b>OPNQRY command data object</b> | Requester | Server | <b>Required?</b> |
|-----------------------------------|-----------|--------|------------------|
| Notes:                            |           |        |                  |

## 1. sectknovr must precede sqldta. sectknovr is supported only when intermediate server

- processing (hopping) is involved.
- 2. extdta is supported only by DRDA level 4 and above.

## **Reply data objects**

| |

|

|

The OPNQRY command has the following reply data objects.

*Table 62. OPNQRY reply data objects*

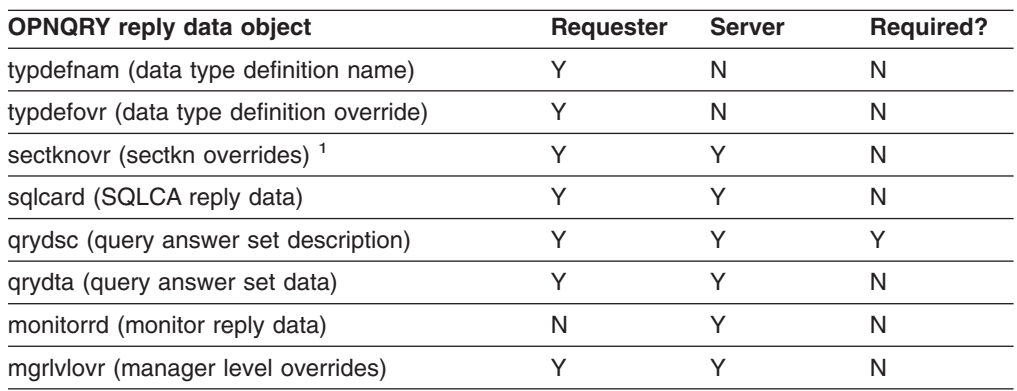

**Note:** <sup>1</sup> sectknovr must precede qrydta. sectknovr is supported only when intermediate server processing (hopping) is involved.

## **Reply message**

Any of the following reply messages can be returned from an OPNQRY command.

#### **ENDQRYRM**

The ENDQRYRM (end of query condition) reply message has the following instance variables.

*Table 63. Instance variables of the ENDQRYRM reply message*

| <b>ENDQRYRM</b> reply message instance variable Requester | <b>Server</b> | <b>Required?</b> |
|-----------------------------------------------------------|---------------|------------------|
| svrcod (severity code)                                    |               |                  |
| rdbnam (RDB name)                                         |               |                  |
| srvdgn (server diagnostic information)                    |               |                  |

#### **OPNQRYRM**

The OPNQRYRM (open query completed) reply message has the following instance variables.

*Table 64. Instance variables of the OPNQRYRM reply message*

| <b>OPNQRYRM</b> reply message instance variable Requester | <b>Server</b> | <b>Required?</b> |
|-----------------------------------------------------------|---------------|------------------|
| svrcod (severity code)                                    |               |                  |
| qryprctyp (query protocol type)                           |               |                  |
| sqlcsrhld (hold cursor position)                          |               |                  |
| srvdgn (server diagnostic information)                    |               |                  |

 $\overline{1}$ 

| <b>OPNQRYRM</b> reply message instance variable Requester | <b>Server</b> | <b>Required?</b> |
|-----------------------------------------------------------|---------------|------------------|
| qryattscr (query attribute for scrollability)             |               | N                |
| gryattsns (query attribute for sensitivity)               |               | N                |
| qryattupd (query attribute for updatability)              |               | N                |
| gryinsid (query instance identifier)                      |               |                  |
| qryblkfct (query blocking factor)                         |               | N                |
| gryattset (query row set attribute)                       |               | N                |

*Table 64. Instance variables of the OPNQRYRM reply message (continued)*

#### **RDBUPDRM**

 $\vert$  $\begin{array}{c} \hline \end{array}$ |

| | | |

|<br>|<br>|<br>|

 $\overline{1}$  $\overline{1}$  $\overline{1}$  $\overline{1}$ 

| | The RDBUPDRM (RDB update) reply message has the following instance variables, which are relevant for DRDA level 2 only.

*Table 65. Instance variables of the RDBUPDRM reply message*

| RDBUPDRM reply message instance variable Requester | <b>Server</b> | <b>Required?</b> |
|----------------------------------------------------|---------------|------------------|
| svrcod (severity code)                             |               |                  |
| rdbnam (RDB name)                                  |               |                  |
| srvdgn (server diagnostic information)             |               |                  |

## <span id="page-48-0"></span>**PRPSQLSTT command**

The PRPSQLSTT (prepare SQL statement) command dynamically binds a single SQL statement to a section number in an existing package in a relational database (RDB).

## **Command parameters**

|

| | |

|

| | |

|

 $\vert$ 

The PRPSQLSTT command has the following instance variables.

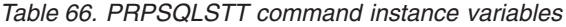

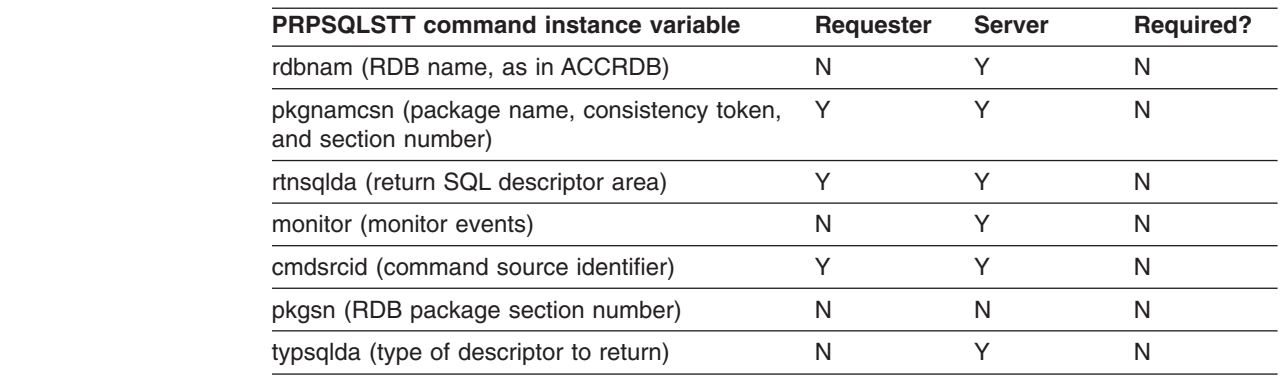

# **Command data objects**

The PRPSQLSTT command has the following command data objects.

*Table 67. PRPSQLSTT command data objects*

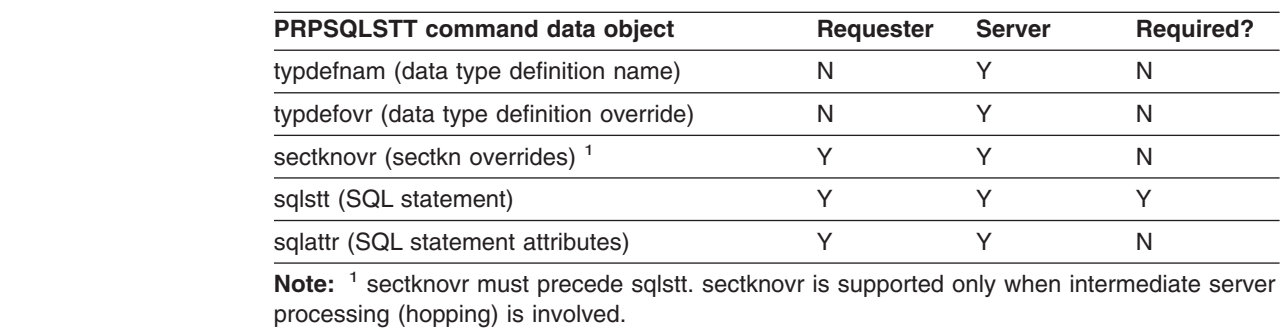

## **Reply data objects**

The PRPSQLSTT command has the following reply data objects.

*Table 68. PRPSQLSTT reply data objects*

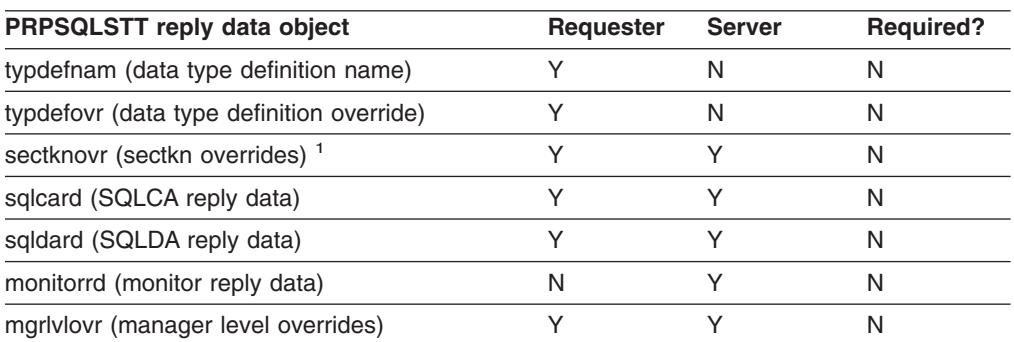

*Table 68. PRPSQLSTT reply data objects (continued)*

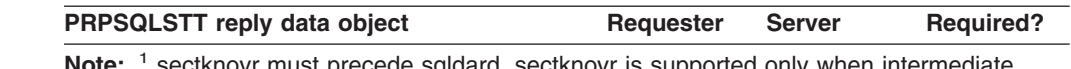

' sectknovr must precede sqldard. sectknovr is supported only when intermediate server processing (hopping) is involved.

If the DB2 UDB for z/OS predictive governing function is active, a PRPSQLSTT command that is sent to a DB2 application server can receive an *sqlcard* or *sqldard* with warning SQLSTATE 01616 (SQLCODE +495). This occurs due to a resource limit condition that exists if the prepared section is used in a subsequent OPNQRY command. If an OPNQRY command is chained to a PRPSQLSTT command that receives warning SQLSTATE 01616, the chained OPNQRY receives an *sqlcard* with error SQLSTATE 57057 (SQLCODE -30002). A requester that detects SQLSTATE 57057 can take one of the following actions:

- Send the OPNQRY command to the application server again to perform the open. A DB2 requester takes this action.
- Send other commands to the server, deferring or omitting the OPNQRY command.
- Take a conditional action, such as prompting the user, to determine whether to send the OPNQRY command to the server again. An interactive DRDA application can use this approach.

For additional information, see the descriptions of SQLCODEs +495 and -30002 in *DB2 Messages and Codes*. For additional DRDA information, see the description of passing warnings to the requester (WN rules) in *Open Group Technical Standard, DRDA Version 3 Vol. 1: Distributed Relational Database Architecture*.

## **Reply messages**

| |

> Normal processing of the PRPSQLSTT command results in no DDM reply messages.

## **RDBCMM command**

The RDBCMM (relational database commit) command commits the current unit of work (transaction).

### **Command parameters**

The RDBCMM command has the following instance variables.

*Table 69. RDBCMM command instance variable*

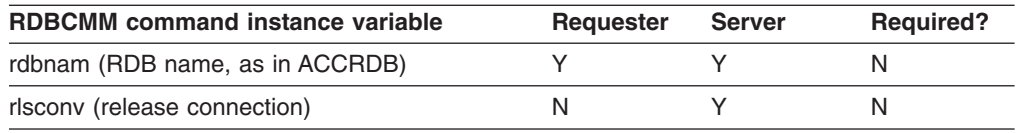

## **Command data objects**

DRDA defines no command data objects for the RDBCMM command.

## **Reply data objects**

The RDBCMM command has the following reply data objects.

*Table 70. RDBCMM reply data objects*

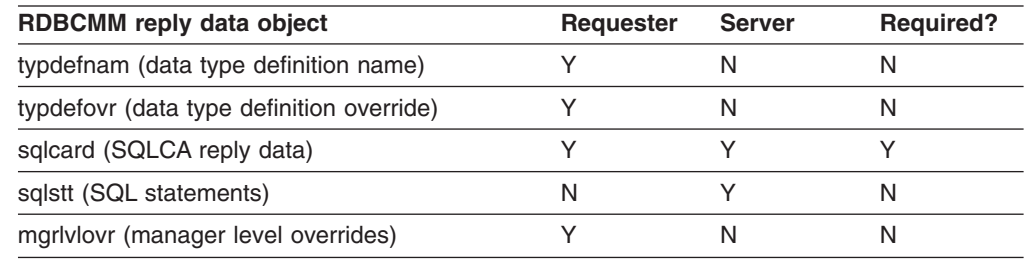

#### **Reply messages**

|

|

Either of the following reply messages can be returned from an RDBCMM command.

#### **CMDVLTRM**

The CMDVLTRM (command violation) reply message has the following instance variables, which are relevant for DRDA level 2 only.

*Table 71. Instance variables of the CMDVLTRM reply message*

| <b>CMDVLTRM reply message instance variable</b> | Requester | <b>Server</b> | <b>Required?</b> |
|-------------------------------------------------|-----------|---------------|------------------|
| svrcod (severity code)                          |           |               |                  |
| rdbnam (RDB name)                               |           |               |                  |
| srvdgn (server diagnostic information)          |           |               |                  |

#### **ENDUOWRM**

The ENDUOWRM (end unit of work condition) reply message has the following instance variables.

*Table 72. Instance variables of the ENDUOWRM reply message*

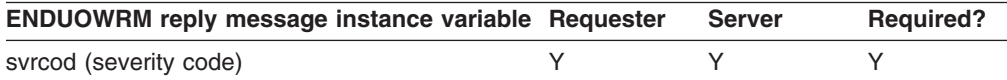

| <b>ENDUOWRM reply message instance variable Requester</b> | <b>Server</b> | <b>Required?</b> |
|-----------------------------------------------------------|---------------|------------------|
| uowdsp (unit of work disposition)                         |               |                  |
| rdbnam (RDB name)                                         |               |                  |
| srvdgn (server diagnostic information)                    |               |                  |
| rlsconv (release connection)                              |               |                  |

*Table 72. Instance variables of the ENDUOWRM reply message (continued)*

 $\begin{array}{c} \hline \end{array}$ 

## **RDBRLLBCK command**

The RDBRLLBCK (relational database roll back) command rolls back the current unit of work (transaction).

### **Command parameters**

The RDBRLLBCK command has the following instance variables.

*Table 73. RDBRLLBCK command instance variables*

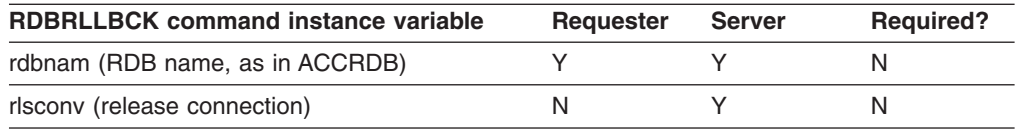

## **Command data objects**

DRDA defines no command data objects for the RDBRLLBCK command.

## **Reply data objects**

The RDBRLLBCK command has the following reply data objects.

*Table 74. RDBRLLBCK reply data objects*

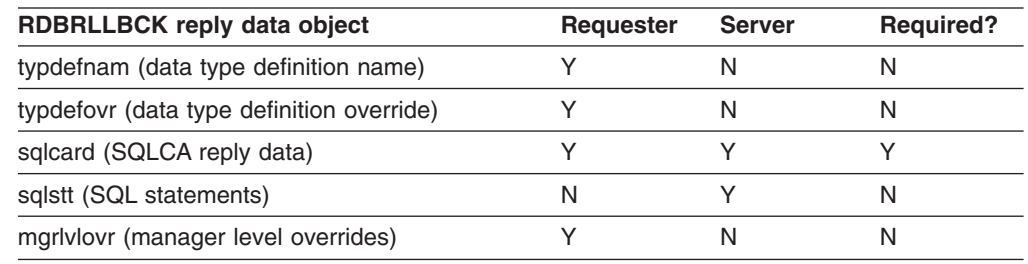

#### **Reply messages**

|

|

Either of the following reply messages can be returned from an RDBRLLBCK command.

#### **CMDVLTRM**

The CMDVLTRM (command violation) reply message has the following instance variables, which are relevant for DRDA level 2 only.

*Table 75. Instance variables of the CMDVLTRM reply message*

| <b>CMDVLTRM reply message instance variable</b> | Requester | <b>Server</b> | <b>Required?</b> |
|-------------------------------------------------|-----------|---------------|------------------|
| svrcod (severity code)                          |           |               |                  |
| rdbnam (RDB name)                               |           |               |                  |
| srvdgn (server diagnostic information)          |           |               |                  |

#### **ENDUOWRM**

The ENDUOWRM (end unit of work condition) reply message has the following instance variables.

*Table 76. Instance variables of the ENDUOWRM reply message*

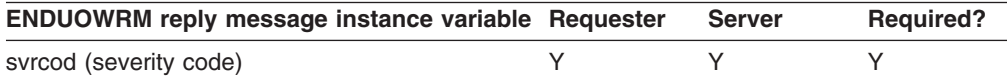

| <b>ENDUOWRM reply message instance variable Requester</b> | <b>Server</b> | <b>Required?</b> |
|-----------------------------------------------------------|---------------|------------------|
| uowdsp (unit of work disposition)                         |               |                  |
| rdbnam (RDB name)                                         |               |                  |
| srvdgn (server diagnostic information)                    |               |                  |
| rlsconv (release connection)                              |               |                  |

*Table 76. Instance variables of the ENDUOWRM reply message (continued)*

 $\begin{array}{c} \hline \end{array}$ 

## **REBIND command**

|

The REBIND (rebind) command rebinds an existing package at the server. No new SQL statements are sent with REBIND; the SQL statements must have been bound previously at the server.

## **Command parameters**

The REBIND command has the following instance variables.

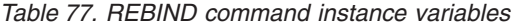

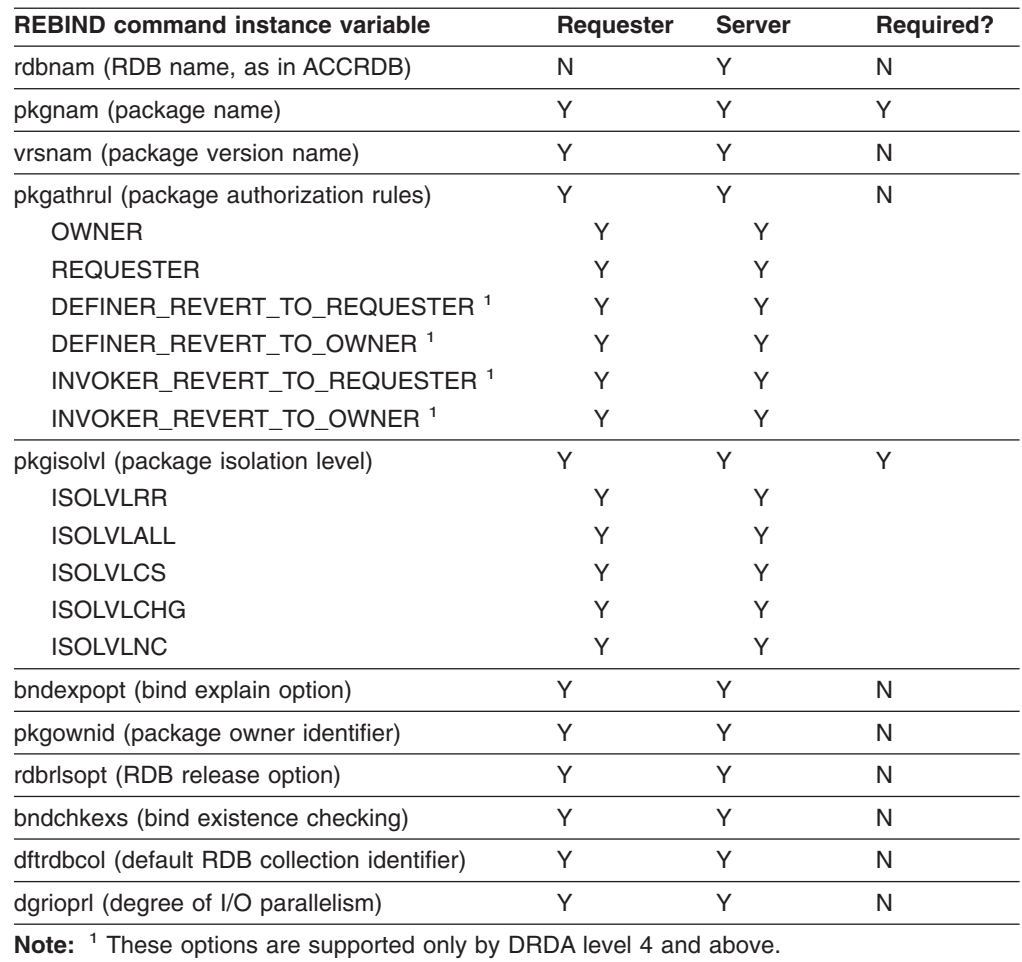

## **Command data objects**

The REBIND command has the following command data object. (The list under the command data object shows the generic bind options that DB2 supports (sends and receives). Allowed values are shown in parentheses, if applicable.)

*Table 78. REBIND command data object*

| <b>REBIND command data object</b>                            | Requester | <b>Server</b> | <b>Required?</b> |
|--------------------------------------------------------------|-----------|---------------|------------------|
| bndopt (bind option) $1$                                     | S         | Y             | N                |
| DBPROTOCOL(DRDA   PRIVATE) <sup>2</sup>                      | Y         | Υ             |                  |
| DEFER(PREPARE) <sup>2</sup>                                  |           |               |                  |
| NODEFER(PREPARE) <sup>2</sup>                                | Y         | Y             |                  |
| ENCODING(ASCII   EBCDIC   UNICODE  <br>$ccsid)$ <sup>2</sup> | Υ         |               |                  |
| FUNCPATH('schema-name')                                      | N         | Υ             |                  |
| IMMEDWRITE(NO   YES   PH1) <sup>2</sup>                      | Υ         |               |                  |
| KEEPDYNAMIC(NO   YES) <sup>2</sup>                           | N         |               |                  |
| LANGUAGE(COBOL   COBOL2                                      |           |               |                  |
| IBMCOBOL) <sup>3</sup>                                       |           |               |                  |
| MINDIVSCALE('number-char')                                   |           |               |                  |
| OPTHINT('hint-id') <sup>2</sup>                              |           |               |                  |
| PATH('schema-name') <sup>2</sup>                             |           |               |                  |
| PATHDEFAULT <sup>2</sup>                                     |           |               |                  |
| PRECOMPCCSID('number-string') <sup>3</sup>                   |           |               |                  |
| REOPT(VARS) <sup>2</sup><br>NOREOPT(VARS) <sup>2</sup>       | Υ         | Υ             |                  |

#### **Notes:**

1. bndopt is supported by DRDA level 3 only.

2. See *DB2 Command Reference* for complete information about these bind options.

3. These options flow only between z/OS requesters and z/OS servers.

## **Reply data objects**

| | | | | | | | | | | | | | | | |

The REBIND command has the following reply data objects.

*Table 79. REBIND reply data objects*

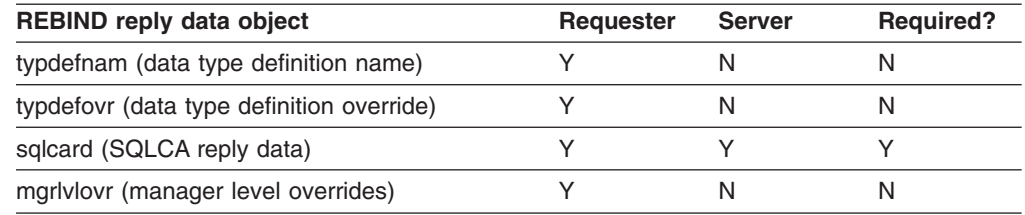

## **Reply messages**

 $\begin{array}{c} \hline \end{array}$ 

|

The RDBUPDRM (RDB update) reply message has the following instance variables, which are relevant for DRDA level 2 only.

*Table 80. Instance variables of the RDBUPDRM reply message*

| RDBUPDRM reply message instance variable Requester | <b>Server</b> | <b>Required?</b> |
|----------------------------------------------------|---------------|------------------|
| svrcod (severity code)                             |               |                  |
| rdbnam (RDB name)                                  |               |                  |
| srvdgn (server diagnostic information)             |               |                  |

## **SECCHK command**

The SECCHK (security check) command sends information to the target security manager to authenticate the user.

### **Command parameters**

The SECCHK command has the following instance variables.

*Table 81. SECCHK command instance variables*

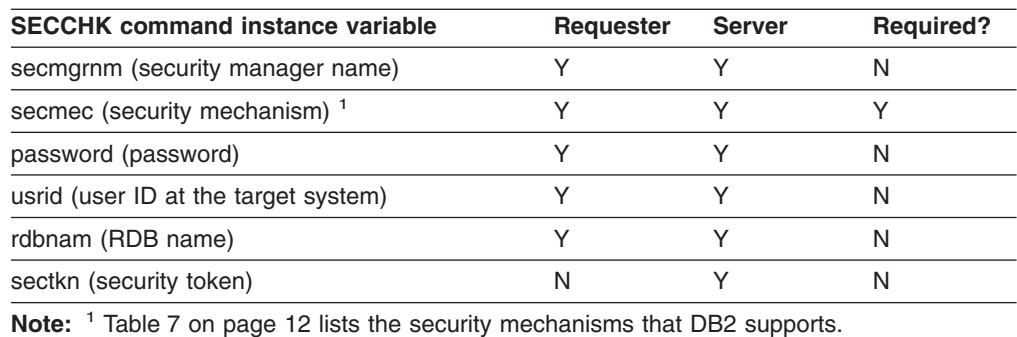

## **Command data objects**

The SECCHK command has the following command data object.

*Table 82. SECCHK command data object*

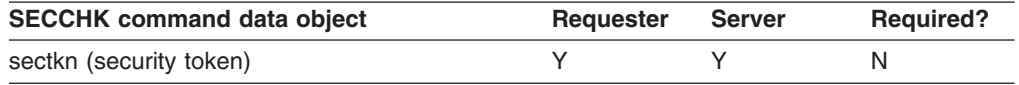

## **Reply data objects**

The SECCHK command has the following reply data object.

*Table 83. SECCHK reply data object*

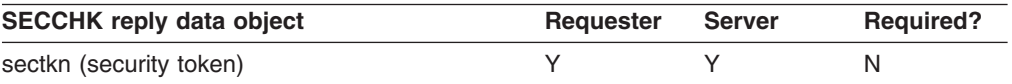

## **Reply messages**

The SECCHKRM (security check completed) reply message has the following instance variables.

*Table 84. Instance variables of the SECCHKRM reply message*

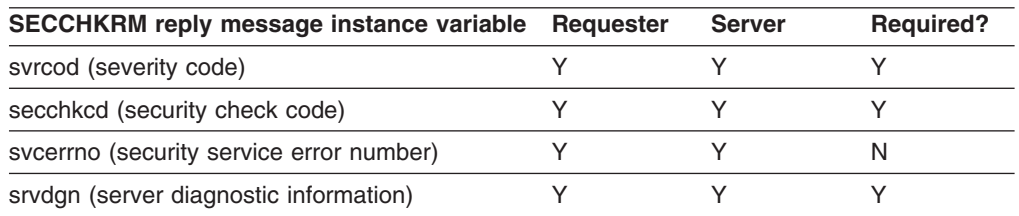

|

|

## **SNDPKT command**

| |

|

| |

|||

H

|

| |

> || |

 $\mathbf{I}$ H

| | |

|| |

H H

|

| |

> The SNDPKT (send packet) command tests connectivity between the source server and the target server.

As a requester, DB2 never sends the SNDPKT command.

#### **Command parameters** |

The SNDPKT command has the following instance variables.

*Table 85. SNDPKT command instance variables*

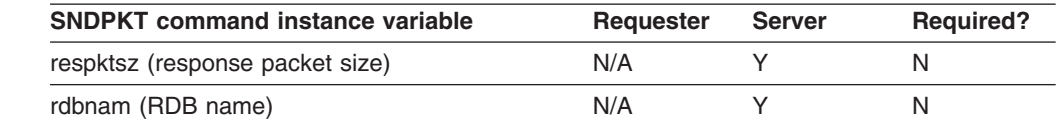

#### **Command data objects** |

The SNDPKT command has the following command data object.

*Table 86. SNDPKT command data object*

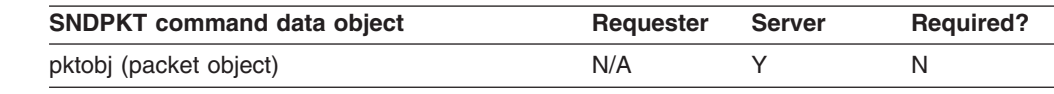

## **Reply data objects**

The SNDPKT command has the following reply data object.

*Table 87. SNDPKT reply data object*

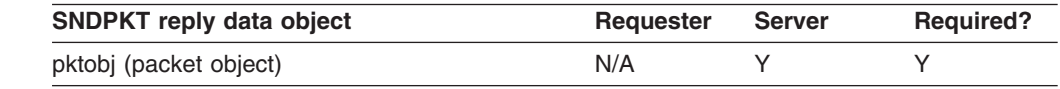

#### **Reply messages** |

Normal processing of the SNDPKT command results in no DDM reply messages.

## **SYNCCTL command**

The SYNCCTL (sync point control) command conveys sync point information to the target.

## **Command parameters**

| | | | | | | | | | | | | | |  $\overline{\phantom{a}}$ | | The SYNCCTL command has the following instance variables.

*Table 88. SYNCCTL command instance variables*

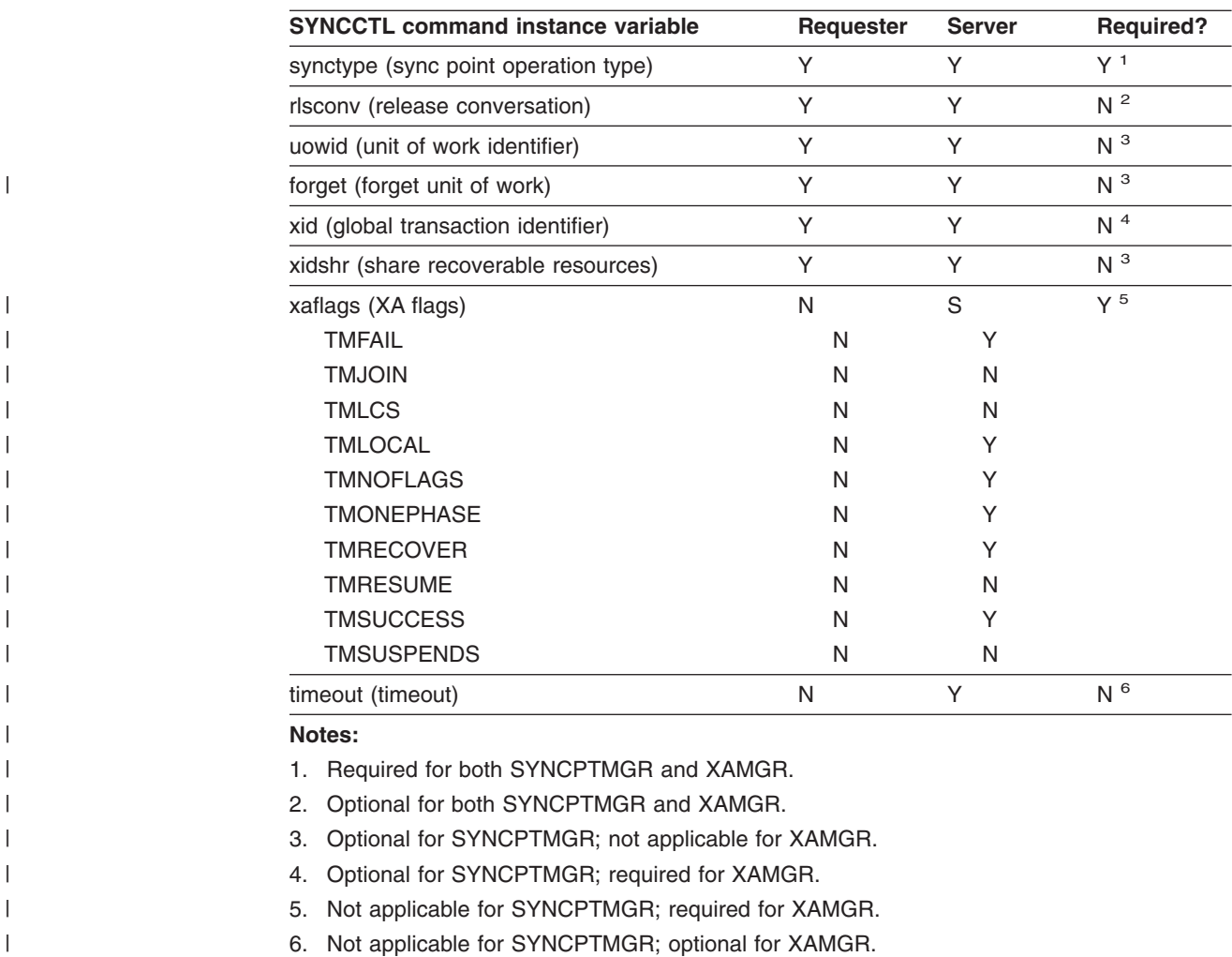

# **Command data objects**

The SYNCCTL command has the following command data objects.

*Table 89. SYNCCTL command data objects*

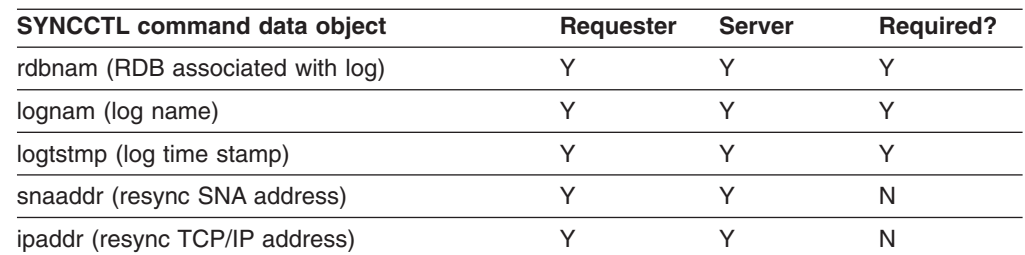

*Table 89. SYNCCTL command data objects (continued)*

| N <sup>1</sup>                                                                              |
|---------------------------------------------------------------------------------------------|
| <sup>1</sup> Required for SYNCPTMGR when associated with particular <i>synctype</i> values; |

optional for XAMGR

## **Reply data objects**

|  $\mid$  $\begin{array}{c} \hline \end{array}$ 

The SYNCCTL command has the following reply data objects.

*Table 90. SYNCCTL reply data objects*

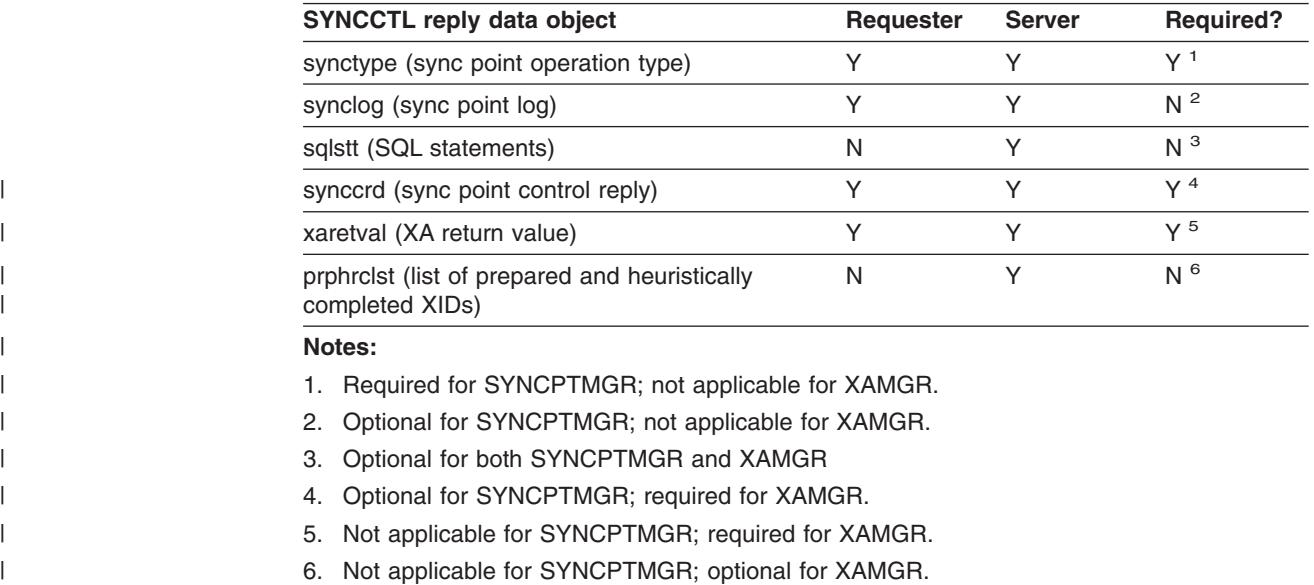

## **Reply messages**

Normal processing of the SYNCCTL command, when *synctype* specifies a new unit of work, results in no DDM reply messages.

## **SYNCRSY command**

The SYNCRSY (sync point resync) command resolves indoubt units of work between sync point managers.

### **Command parameters**

The SYNCRSY command has the following instance variables.

*Table 91. SYNCRSY command instance variables*

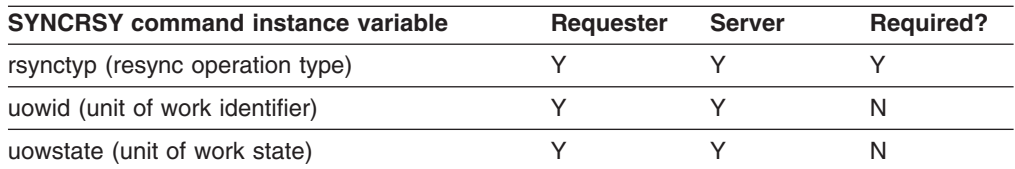

# **Command data objects**

The SYNCRSY command has the following command data object.

*Table 92. SYNCRSY command data object*

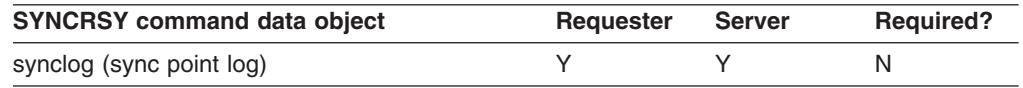

## **Reply data objects**

The SYNCRSY command has the following reply data objects.

*Table 93. SYNCRSY reply data objects*

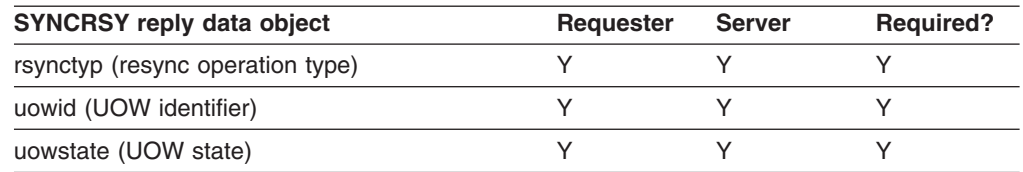

## **Reply messages**

Normal processing of the SYNCRSY command results in no DDM reply messages.

# <span id="page-62-0"></span>**Chapter 2. Accounting for distributed data**

Many businesses and institutions implement resource monitoring practices that allow system administrators to associate resource usage with individual user access. The results of these practices can be used, for example, to charge individual users or their departments for the resources they consume.

To enable an accounting or monitoring system to track DRDA access to a DB2 database server, a requester can send accounting and monitoring data to DB2 in one of two ways:

• Send an accounting identifier string in the *prddta* instance variable of the ACCRDB command with each application's connect request.

The format of the string in *prddta* is described in "Format of prddta data."

• Send accounting or monitoring identifier strings in the *sqlstt* command data object of the EXCSQLSET command.

This is not limited to connect requests.

The format of the string in *sqlstt* is described in ["Format](#page-65-0) of sqlstt data" on page [56.](#page-65-0)

Macro DSNDQMDA maps the accounting record. For a detailed description of the fields in this record, refer to this mapping macro in the data set library DSN810.SDSNMACS.

## **Format of prddta data**

| | | |

> The *prddta* instance variable must contain the total length of the data, a code point, and one or more sets of data in the following format:

L Length of the data that follows. The length value can be zero if no data follows for this set.

Data Data of length L.

DB2 recognizes the first set of data as accounting data when the length of all sets of data equals the total length of *prddta*. If you send accounting data, you must always send it as the first set of data in the *prddta* instance variable.

[Figure](#page-63-0) 2 on page 54 shows an example of one set of data in the *prddta* instance variable. All length values in the total length calculation are expressed in hexadecimal format.

<span id="page-63-0"></span>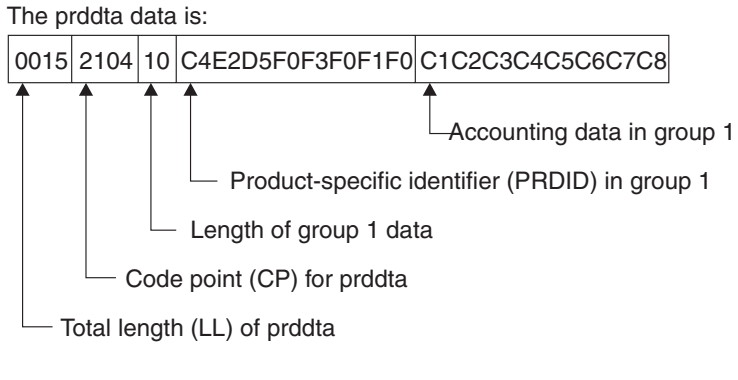

The length of prddta is calculated by adding all the parts:

02 Bytes of LL

02 Bytes of CP

- 01 Byte length for group 1
- 10 Bytes of data in group 1

15 Total length of prddta

*Figure 2. Example of one set of data in prddta*

[Figure](#page-64-0) 3 on page 55 shows an example of four sets of data in the *prddta* instance variable. All length values in the total length calculation are expressed in hexadecimal format.

<span id="page-64-0"></span>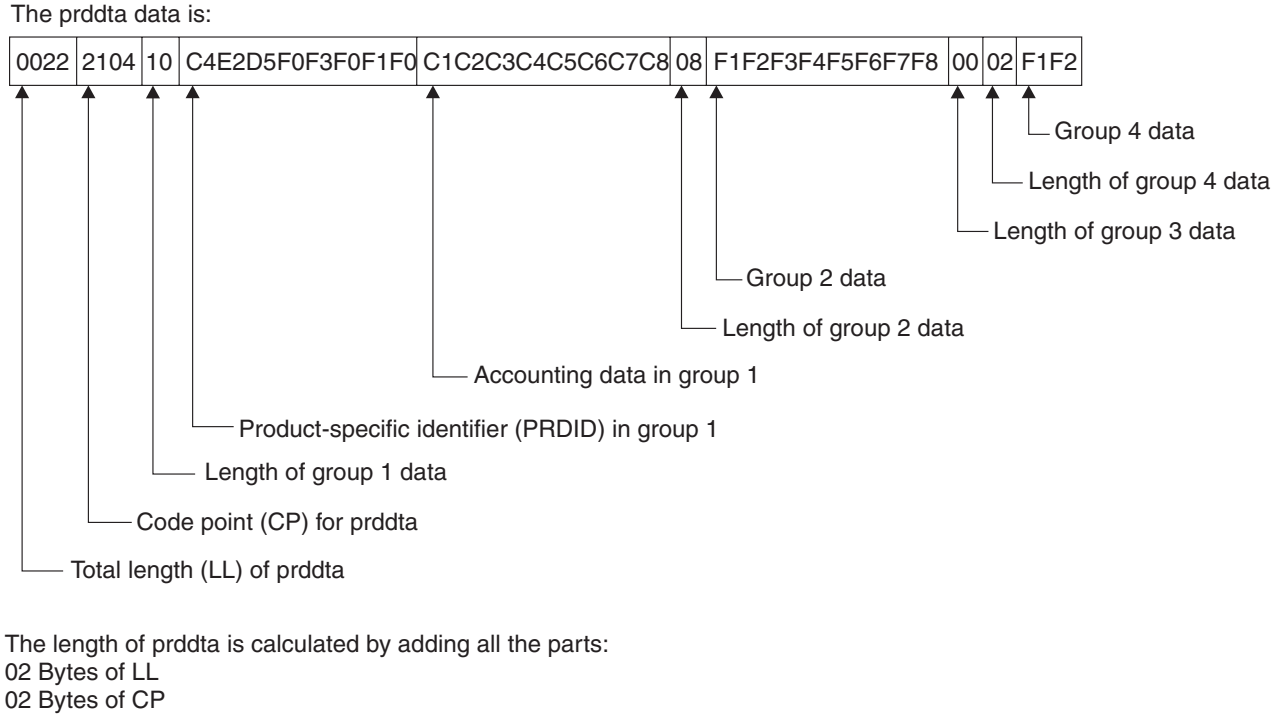

- 01 Byte length for group 1
- 10 Bytes of data in group 1
- 01 Byte length for group 2
- 08 Bytes of data in group 2
- 01 Byte length for group 3 00 Bytes of data in group 3
- 01 Byte length for group 4
- 02 Bytes of data in group 4

22 Total length of prddta

*Figure 3. Example of four sets of data in prddta*

### <span id="page-65-0"></span>**Format of sqlstt data**

DB2 server systems allow requester systems to influence certain accounting and monitoring information using the EXCSQLSET command. DB2 server systems have implemented the concepts of:

- End user IDs
- End user workstation names
- End user application names
- Accounting data

The *prddta* instance variable can also influence this information. However, *prddta* only allows the accounting data to be sent when the ACCRDB command can be accepted, whereas the EXCSQLSET command allows the accounting data to be sent at any time.

Much of this information is externalized in various forms in a DB2 system. For example:

- The DSNV437I message of the DISPLAY THREAD command report
- THREAD-INFO data in various messages such as DSNT375I
- The QWHC trace record correlation header
- The QMDA section of DB2 accounting trace records

The EXCSQLSET command is sent with one or more *sqlstt* command data objects. The information sent in the *sqlstt* command data object determines its format as follows:

• End user ID

To set the end user ID, *sqlstt* contains the string SET CLIENT USERID, followed by the user ID in single quotation marks. DB2 accepts a user ID of up to 16 characters and truncates any characters that exceed that length. For example, to set the end user ID to 'my\_eu\_userid':

SET CLIENT USERID 'my\_eu\_userid'

• End user workstation name

To set the end user workstation name, *sqlstt* contains the string SET CLIENT WRKSTNNAME, followed by the workstation name in single quotation marks. DB2 accepts a name of up to 18 characters and truncates any characters that exceed that length. For example, to set the end user workstation name to 'my\_eu\_wstationname':

SET CLIENT WRKSTNNAME 'my\_eu\_wstationname'

• End user application name

To set the end user application name, *sqlstt* contains the string SET CLIENT APPLNAME, followed by the application name in single quotation marks. DB2 accepts a name of up to 32 characters and truncates any characters that exceed that length. For example, to set the end user application name to 'my eu applname':

SET CLIENT APPLNAME 'my\_eu\_applname'

• Accounting information

To set the accounting information, *sqlstt* contains the string SET CLIENT ACCTNG, followed by the accounting information in single quotation marks. DB2 accepts up to 255 characters and truncates any characters that exceed that length. DB2 also assumes that the first 8 characters of accounting information are a product identifier (*prdid*). For example, to set the accounting information to 'DSN05010my\_acctng\_info':

SET CLIENT ACCTNG 'DSN05010my acctng info'

Use a comma (,) to delimit string information. Represent hexadecimal string values as X'hh'. For example: SET CLIENT ACCTNG 'DSN05010my\_accntg\_info',X'0004','ABCD' SET CLIENT ACCTNG 'DSN05010','my\_accntg\_info',X'0004','ABCD' SET CLIENT ACCTNG 'DSN05010','my\_accntg\_info',X'00',X'04','AB','CD'

# **Chapter 3. Distributing work across data sharing members in an SNA network**

In an SNA environment, DB2 uses the DB2 Sysplex transaction program, an LU 6.2 Transaction Program Name (TPN), to allow DRDA requesters to determine which members of a DB2 data sharing group are currently active. The TPN returns a list of NETID.LUNAME values for the active DB2 servers in the group. The list also contains a weight for each server on the list. The weight reflects the current, available capacity of the server. This information allows requesters to distribute future requests for DB2 threads across the available members of a data sharing group on the basis of capacity.

The LU 6.2 parameters and messages for invoking the DB2 Sysplex transaction program are described in the rest of this chapter.

## **Allocating a conversation to the Sysplex transaction program**

The parameters that are used to allocate an LU 6.2 conversation to the Sysplex transaction program are:

- TPN X'03F0F3C2' (TPN prefix X'03' and TPN suffix C'03B').
- SECURITY(NONE)
- SYNC\_LEVEL(NONE)
- CONVERSATION TYPE(BASIC)

## **Format of input message**

The format of the Sysplex transaction program input message is:

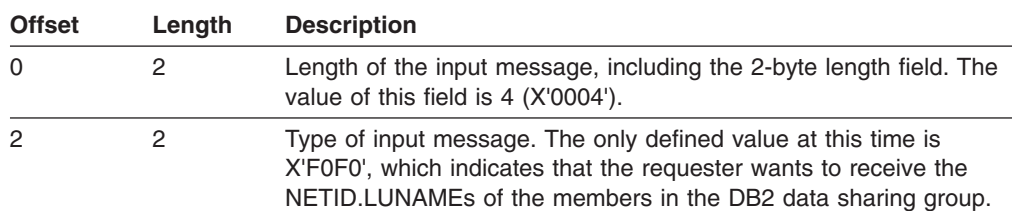

# **Format of reply message**

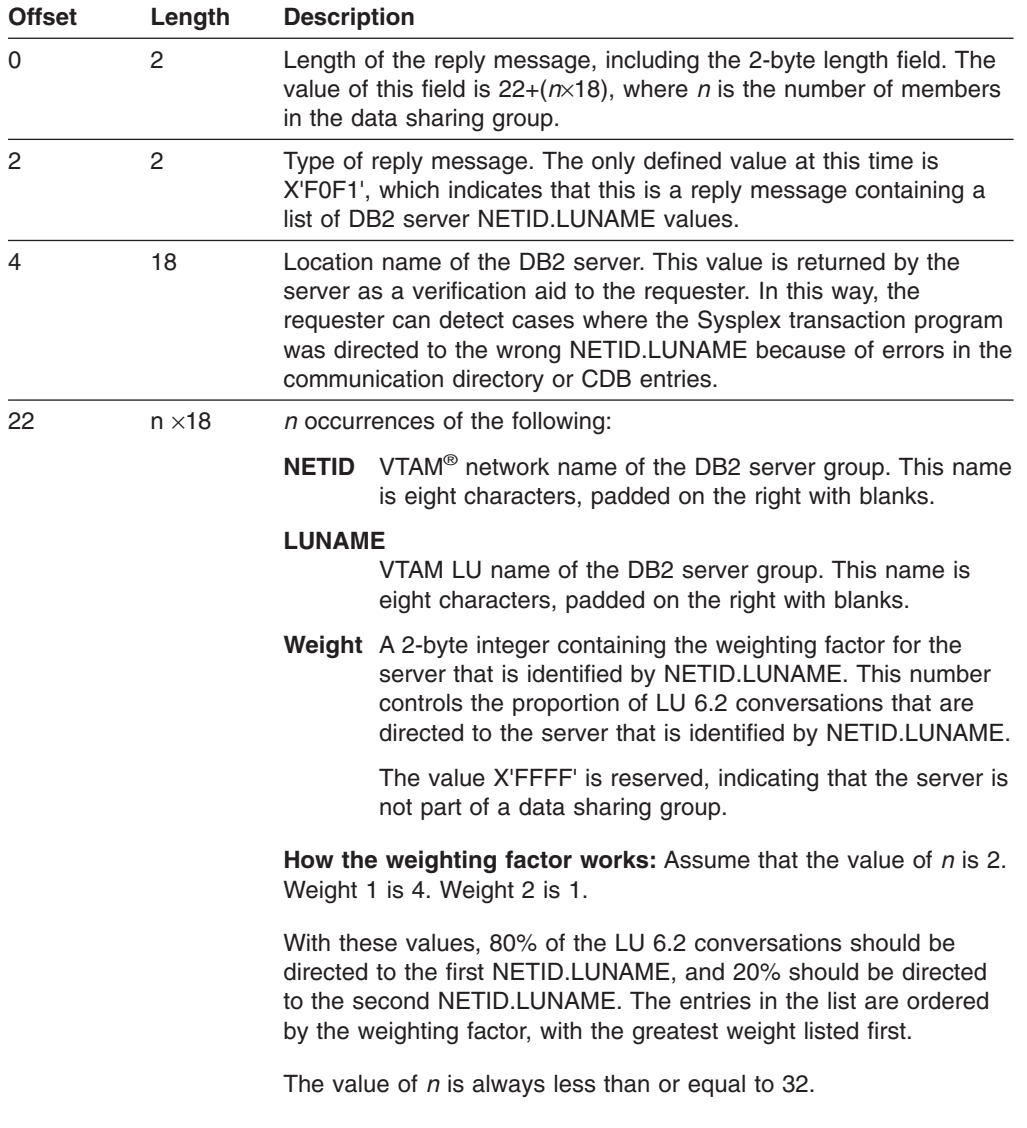

The format of the DB2 Sysplex transaction program reply message is:

# **Notices**

This information was developed for products and services offered in the U.S.A.

IBM may not offer the products, services, or features discussed in this document in other countries. Consult your local IBM representative for information on the products and services currently available in your area. Any reference to an IBM product, program, or service is not intended to state or imply that only that IBM product, program, or service may be used. Any functionally equivalent product, program, or service that does not infringe any IBM intellectual property right may be used instead. However, it is the user's responsibility to evaluate and verify the operation of any non-IBM product, program, or service.

IBM may have patents or pending patent applications covering subject matter described in this document. The furnishing of this document does not give you any license to these patents. You can send license inquiries, in writing, to:

IBM Director of Licensing IBM Corporation North Castle Drive Armonk, NY 10504-1785 U.S.A.

For license inquiries regarding double-byte (DBCS) information, contact the IBM Intellectual Property Department in your country or send inquiries, in writing, to:

IBM World Trade Asia Corporation **Licensing** 2-31 Roppongi 3-chome, Minato-ku Tokyo 106-0032, Japan

**The following paragraph does not apply to the United Kingdom or any other country where such provisions are inconsistent with local law:** INTERNATIONAL BUSINESS MACHINES CORPORATION PROVIDES THIS PUBLICATION ″AS IS″ WITHOUT WARRANTY OF ANY KIND, EITHER EXPRESS OR IMPLIED, INCLUDING, BUT NOT LIMITED TO, THE IMPLIED WARRANTIES OF NON-INFRINGEMENT, MERCHANTABILITY OR FITNESS FOR A PARTICULAR PURPOSE. Some states do not allow disclaimer of express or implied warranties in certain transactions, therefore, this statement may not apply to you.

This information could include technical inaccuracies or typographical errors. Changes are periodically made to the information herein; these changes will be incorporated in new editions of the publication. IBM may make improvements and/or changes in the product(s) and/or the program(s) described in this publication at any time without notice.

IBM may use or distribute any of the information you supply in any way it believes appropriate without incurring any obligation to you.

Licensees of this program who wish to have information about it for the purpose of enabling: (i) the exchange of information between independently created programs and other programs (including this one) and (ii) the mutual use of the information which has been exchanged, should contact:

IBM Corporation J46A/G4

555 Bailey Avenue San Jose, CA 95141-1003 U.S.A.

Such information may be available, subject to appropriate terms and conditions, including in some cases, payment of a fee.

The licensed program described in this document and all licensed material available for it are provided by IBM under terms of the IBM Customer Agreement, IBM International Program License Agreement, or any equivalent agreement between us.

This information contains examples of data and reports used in daily business operations. To illustrate them as completely as possible, the examples include the names of individuals, companies, brands, and products. All of these names are fictitious and any similarity to the names and addresses used by an actual business enterprise is entirely coincidental.

#### COPYRIGHT LICENSE:

This information contains sample application programs in source language, which illustrate programming techniques on various operating platforms. You may copy, modify, and distribute these sample programs in any form without payment to IBM, for the purposes of developing, using, marketing or distributing application programs conforming to the application programming interface for the operating platform for which the sample programs are written. These examples have not been thoroughly tested under all conditions. IBM, therefore, cannot guarantee or imply reliability, serviceability, or function of these programs.

## **Programming interface information**

This book is intended to help you to write programs that communicate with IBM DB2 Universal Database for z/OS (DB2 UDB for z/OS) by means of DDM commands.

This book documents General-use Programming Interface and Associated Guidance Information provided by DB2 UDB for z/OS.

General-use programming interfaces allow the customer to write programs that obtain the services of DB2 UDB for z/OS.

## **Trademarks**

The following terms are trademarks of International Business Machines Corporation in the United States, other countries, or both:

CICS D<sub>R2</sub> DB2 Universal Database Distributed Relational Database **Architecture** DRDA IBM

ibm.com IMS OS/390 RACF VTAM z/OS

UNIX is a registered trademark of The Open Group in the United States and other countries.
## **Readers' Comments — We'd Like to Hear from You**

**DB2 Universal Database for z/OS Reference for Remote DRDA Requesters and Servers Version 8**

**Publication No. SC18-7424-00**

**Overall, how satisfied are you with the information in this book?**

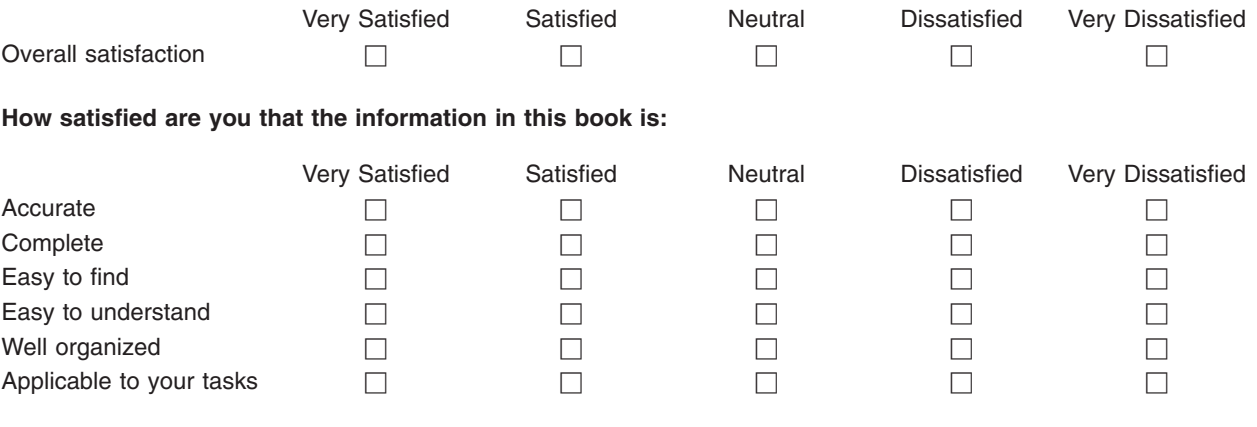

**Please tell us how we can improve this book:**

Thank you for your responses. May we contact you?  $\Box$  Yes  $\Box$  No

When you send comments to IBM, you grant IBM a nonexclusive right to use or distribute your comments in any way it believes appropriate without incurring any obligation to you.

Name Address

Company or Organization

Phone No.

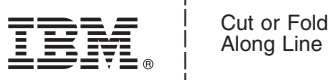

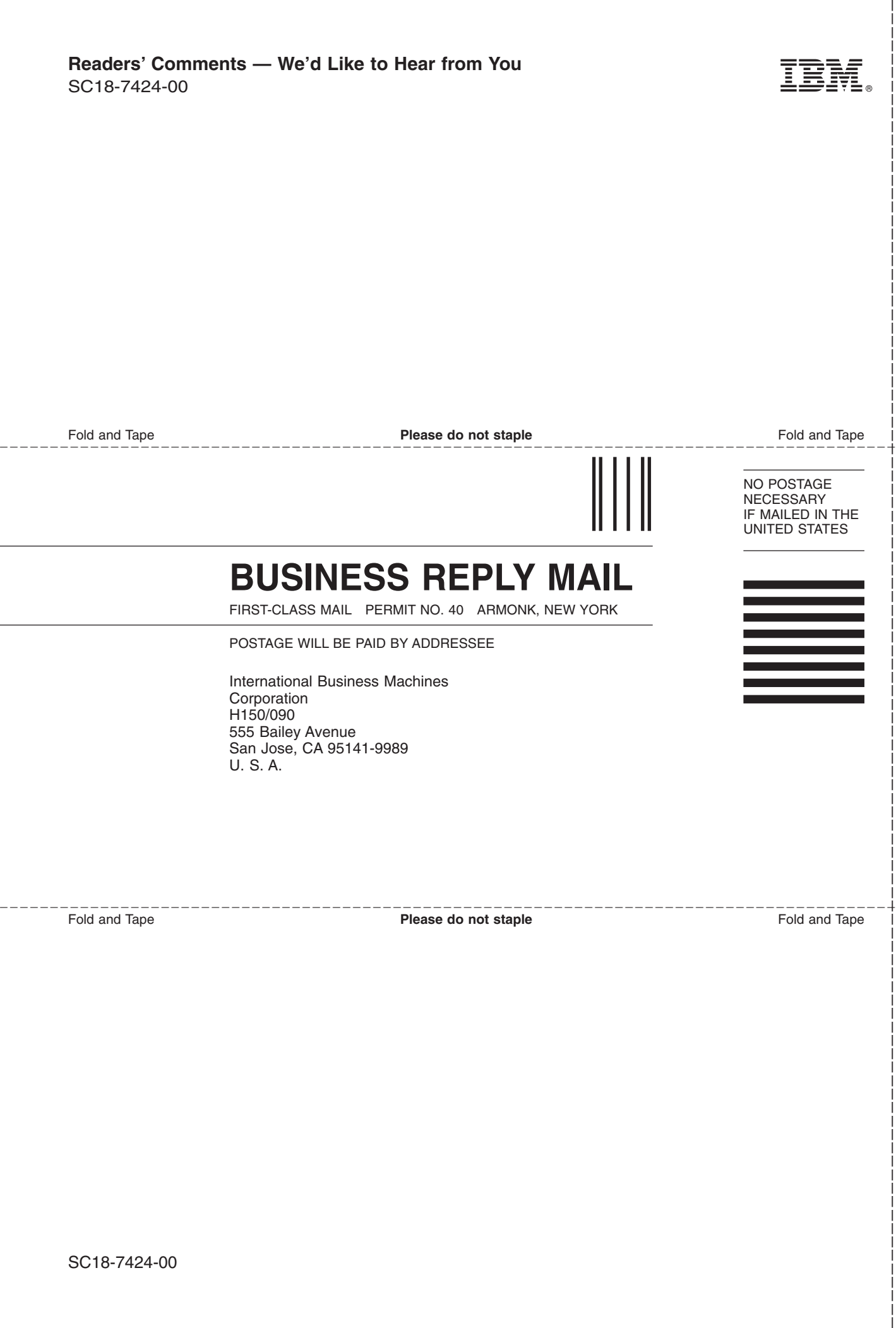

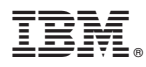

Program Number: 5625-DB2

Printed in USA

SC18-7424-00

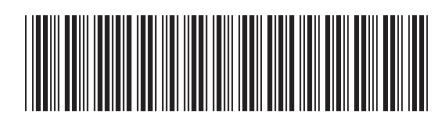